<span id="page-0-0"></span>×.

 $QQ$ 

#### Příklad:

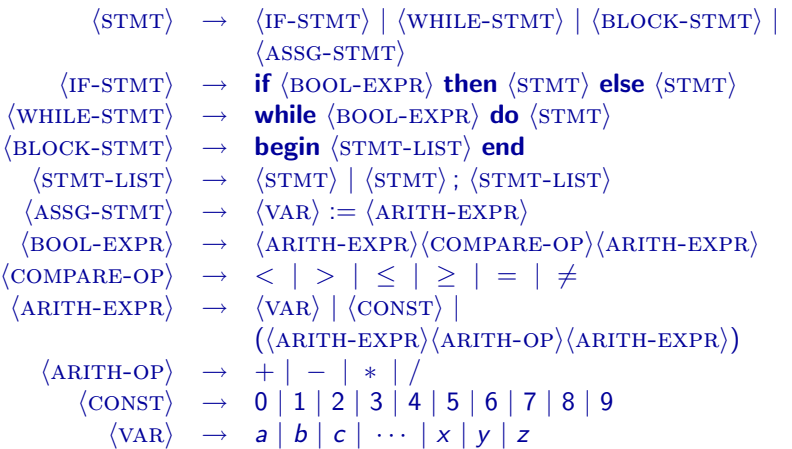

 $\leftarrow$ 

э

Symbolům, které mají v předchozím příkladě tvar  $\langle$ XXX), se říká neterminální symboly (neterminály).

Pravidla popisují, jaké řetězce může daný neterminál reprezentovat.

Z neterminálu  $\langle \text{STMT} \rangle$  můžeme například dostat text

while  $x \le y$  do begin  $x := (x + 1)$ ;  $y := (y - 1)$  end

 $QQ$ 

while  $x \le y$  do begin  $x := (x + 1)$ ;  $y := (y - 1)$  end

 $\leftarrow$ 

while  $x \le y$  do begin  $x := (x + 1)$ ;  $y := (y - 1)$  end

 $\langle$ STMT $\rangle$ 

M. Duží, M. Kot, Z. Sawa (VŠB-TUO) [Úvod do teoretické informatiky](#page-0-0) 16. dubna 2008 4 / 54

 $\leftarrow$ 

while  $x \le y$  do begin  $x := (x + 1)$ ;  $y := (y - 1)$  end

 $\langle$ STMT $\rangle$  $\langle$ WHILE-STMT $\rangle$ 

 $\leftarrow$ 

 $QQ$ 

```
\langle\text{STMT}\rangle\langleWHILE-STMT\ranglewhile \langle BOOL-EXPR\rangle do \langle STMT\rangle
```
 $QQ$ 

```
\langle\text{STMT}\rangle\langleWHILE-STMT\ranglewhile \langle BOOL-EXPR\rangle do \langle STMT\ranglewhile \langleARITH-EXPR\rangle\langleCOMPARE-OP\rangle\langleARITH-EXPR\rangle do \langleSTMT\rangle
```

```
\langle\text{STMT}\rangle\langleWHILE-STMT\ranglewhile \langle BOOL-EXPR\rangle do \langle STMT\ranglewhile \langleARITH-EXPR\rangle\langleCOMPARE-OP\rangle\langleARITH-EXPR\rangle do \langleSTMT\ranglewhile \langle \text{VAR}\rangle \langle \text{COMPARE-OP}\rangle \langle \text{ARITH-EXPR}\rangle do \langle \text{STMT}\rangle
```

```
\langle\text{STMT}\rangle\langleWHILE-STMT\ranglewhile \langle BOOL-EXPR\rangle do \langle STMT\ranglewhile \langleARITH-EXPR\rangle\langleCOMPARE-OP\rangle\langleARITH-EXPR\rangle do \langleSTMT\ranglewhile \langle \text{VAR}\rangle \langle \text{COMPARE-OP}\rangle \langle \text{ARITH-EXPR}\rangle do \langle \text{STMT}\ranglewhile \langle \mathrm{VAR} \rangle \leq \langle \mathrm{ARITH-EXPR} \rangle do \langle \mathrm{STMT} \rangle
```

```
\langle\text{STMT}\rangle\langleWHILE-STMT\ranglewhile \langle BOOL-EXPR\rangle do \langle STMT\ranglewhile \langleARITH-EXPR\rangle\langleCOMPARE-OP\rangle\langleARITH-EXPR\rangle do \langleSTMT\ranglewhile \langle \text{VAR}\rangle \langle \text{COMPARE-OP}\rangle \langle \text{ARITH-EXPR}\rangle do \langle \text{STMT}\ranglewhile \langle \text{VAR} \rangle \le \langle \text{ARITH-EXPR} \rangle do \langle \text{STMT} \ranglewhile \langle \text{VAR} \rangle \leq \langle \text{VAR} \rangle do \langle \text{STMT} \rangle
```

```
\langle\text{STMT}\rangle\langleWHILE-STMT\ranglewhile \langle BOOL-EXPR\rangle do \langle STMT\ranglewhile \langleARITH-EXPR\rangle\langleCOMPARE-OP\rangle\langleARITH-EXPR\rangle do \langleSTMT\ranglewhile \langle \text{VAR}\rangle \langle \text{COMPARE-OP}\rangle \langle \text{ARITH-EXPR}\rangle do \langle \text{STMT}\ranglewhile \langle \text{VAR} \rangle \le \langle \text{ARITH-EXPR} \rangle do \langle \text{STMT} \ranglewhile \langle \text{VAR} \rangle \leq \langle \text{VAR} \rangle do \langle \text{STMT} \ranglewhile x \leq \langle \text{VAR} \rangle do \langle \text{STMT} \rangle
```

```
\langle\text{STMT}\rangle\langleWHILE-STMT\ranglewhile \langle BOOL-EXPR\rangle do \langle STMT\ranglewhile \langleARITH-EXPR\rangle\langleCOMPARE-OP\rangle\langleARITH-EXPR\rangle do \langleSTMT\ranglewhile \langle \text{VAR}\rangle \langle \text{COMPARE-OP}\rangle \langle \text{ARITH-EXPR}\rangle do \langle \text{STMT}\ranglewhile \langle \text{VAR} \rangle \le \langle \text{ARITH-EXPR} \rangle do \langle \text{STMT} \ranglewhile \langle \text{VAR} \rangle \leq \langle \text{VAR} \rangle do \langle \text{STMT} \ranglewhile x \leq \langle \text{VAR} \rangle do \langle \text{STMT} \ranglewhile x \leq y do \langle \text{STMT} \rangle
```

```
\langle\text{STMT}\rangle\langleWHILE-STMT\ranglewhile \langle BOOL-EXPR\rangle do \langle STMT\ranglewhile \langleARITH-EXPR\rangle\langleCOMPARE-OP\rangle\langleARITH-EXPR\rangle do \langleSTMT\ranglewhile \langle \text{VAR}\rangle \langle \text{COMPARE-OP}\rangle \langle \text{ARITH-EXPR}\rangle do \langle \text{STMT}\ranglewhile \langle \text{VAR} \rangle \le \langle \text{ARITH-EXPR} \rangle do \langle \text{STMT} \ranglewhile \langle \text{VAR} \rangle \leq \langle \text{VAR} \rangle do \langle \text{STMT} \ranglewhile x \leq \langle \text{VAR} \rangle do \langle \text{STMT} \ranglewhile x \leq y do \langle \text{STMT} \ranglewhile x \leq y do \langle BLOCK-STMT\rangle
```

```
\langle\text{STMT}\rangle\langleWHILE-STMT\ranglewhile \langle BOOL-EXPR\rangle do \langle STMT\ranglewhile \langleARITH-EXPR\rangle\langleCOMPARE-OP\rangle\langleARITH-EXPR\rangle do \langleSTMT\ranglewhile \langle \text{VAR}\rangle \langle \text{COMPARE-OP}\rangle \langle \text{ARITH-EXPR}\rangle do \langle \text{STMT}\ranglewhile \langle \text{VAR} \rangle \le \langle \text{ARITH-EXPR} \rangle do \langle \text{STMT} \ranglewhile \langle \text{VAR} \rangle \leq \langle \text{VAR} \rangle do \langle \text{STMT} \ranglewhile x \leq \langle \text{VAR} \rangle do \langle \text{STMT} \ranglewhile x \leq y do \langle \text{STMT} \ranglewhile x \leq y do \langle BLOCK-STMT\ranglewhile x \leq y do begin \langle \text{STMT-LIST} \rangle end
```

```
\langle\text{STMT}\rangle\langleWHILE-STMT\ranglewhile \langle BOOL-EXPR\rangle do \langle STMT\ranglewhile \langleARITH-EXPR\rangle\langleCOMPARE-OP\rangle\langleARITH-EXPR\rangle do \langleSTMT\ranglewhile \langle \text{VAR}\rangle \langle \text{COMPARE-OP}\rangle \langle \text{ARITH-EXPR}\rangle do \langle \text{STMT}\ranglewhile \langle \text{VAR} \rangle \le \langle \text{ARITH-EXPR} \rangle do \langle \text{STMT} \ranglewhile \langle \text{VAR} \rangle \leq \langle \text{VAR} \rangle do \langle \text{STMT} \ranglewhile x \leq \langle \text{VAR} \rangle do \langle \text{STMT} \ranglewhile x \leq y do \langle \text{STMT} \ranglewhile x \leq y do \langle BLOCK-STMT\ranglewhile x \leq y do begin \langleSTMT-LIST\rangle end
```
· · ·

 $QQ$ 

Formálně je **bezkontextová gramatika** definována jako čtveřice

 $G = (\Pi, \Sigma, S, P)$ 

kde:

- Π je konečná množina neterminálních symbolů (neterminálů)
- $\bullet \Sigma$  je konečná množina terminálních symbolů (terminálů), přičemž  $\Pi \cap \Sigma = \emptyset$
- $\bullet$   $S \in \Pi$  je počáteční neterminál

 $P \subseteq \Pi \times (\Pi \cup \Sigma)^*$  je konečná množina **přepisovacích pravidel** 

#### Poznámky:

- Pro označení neterminálních symbolů budeme používat velká písmena  $A$ ,  $B$ ,  $C$
- Pro označení terminálních symbolů budeme používat malá písmena a, b, c, ... nebo číslice 0, 1, 2, ...
- Pro označení řetězců z  $(\Pi \cup \Sigma)^*$  budeme používat malá písmena řecké abecedy  $\alpha$ ,  $\beta$ ,  $\gamma$ , ...
- $\bullet$  Místo zápisu  $(A, \alpha)$  budeme pro pravidla používat zápis

#### $A \rightarrow \alpha$

 $A$  – levá strana pravidla  $\alpha$  – pravá strana pravidla

#### **Příklad:** Gramatika  $G = (\Pi, \Sigma, S, P)$ , kde

- $\bullet \ \Pi = \{A, B, C\}$
- $\bullet \Sigma = \{a, b\}$
- $S = A$
- $\bullet$  P obsahuje pravidla

 $A \rightarrow ABBb$  $A \rightarrow A \rightarrow A$  $B \rightarrow \varepsilon$  $B \rightarrow bCA$  $C \rightarrow AB$  $C \rightarrow a$  $C \rightarrow b$ 

M. Duží, M. Kot, Z. Sawa (VŠB-TUO) [Úvod do teoretické informatiky](#page-0-0) 16. dubna 2008 7/54

 $QQ$ 

Poznámka: Pokud máme více pravidel se stejnou levou stranou, jako třeba

 $A \rightarrow \alpha_1$   $A \rightarrow \alpha_2$   $A \rightarrow \alpha_3$ 

můžeme je stručněji zapsat jako

 $A \rightarrow \alpha_1 \mid \alpha_2 \mid \alpha_3$ 

Například pravidla dříve uvedené gramatiky můžeme zapsat jako

 $A \rightarrow aBBb \mid AaA$  $B \rightarrow \varepsilon \mid bCA$  $C \rightarrow AB \mid a \mid b$ 

 $\Omega$ 

**Příklad:**  $G = (\Pi, \Sigma, A, P)$ , kde  $\Pi = \{A, B, C\}$ ,  $\Sigma = \{a, b\}$  a P obsahuje pravidla

> $A \rightarrow aBBb \mid AaA$  $B \rightarrow \varepsilon \mid bCA$  $C \rightarrow AB \mid a \mid b$

Například slovo abbabb je možné v gramatice G vygenerovat následujícím způsobem:

**Příklad:**  $G = (\Pi, \Sigma, A, P)$ , kde  $\Pi = \{A, B, C\}$ ,  $\Sigma = \{a, b\}$  a P obsahuje pravidla

> $A \rightarrow aBBb \mid AaA$  $B \rightarrow \varepsilon \mid bCA$  $C \rightarrow AB \mid a \mid b$

Například slovo abbabb je možné v gramatice G vygenerovat následujícím způsobem:

A

**Příklad:**  $G = (\Pi, \Sigma, A, P)$ , kde  $\Pi = \{A, B, C\}$ ,  $\Sigma = \{a, b\}$  a P obsahuje pravidla

> $\underline{A} \rightarrow aBBb \mid AaA$  $B \rightarrow \varepsilon \mid bCA$  $C \rightarrow AB \mid a \mid b$

Například slovo abbabb je možné v gramatice G vygenerovat následujícím způsobem:

A

**Příklad:**  $G = (\Pi, \Sigma, A, P)$ , kde  $\Pi = \{A, B, C\}$ ,  $\Sigma = \{a, b\}$  a P obsahuje pravidla

> $A \rightarrow aBBb \mid AaA$  $B \rightarrow \varepsilon \mid bCA$  $C \rightarrow AB \mid a \mid b$

Například slovo abbabb je možné v gramatice G vygenerovat následujícím způsobem:

 $A \Rightarrow aBBb$ 

**Příklad:**  $G = (\Pi, \Sigma, A, P)$ , kde  $\Pi = \{A, B, C\}$ ,  $\Sigma = \{a, b\}$  a P obsahuje pravidla

> $A \rightarrow aBBb \mid AaA$  $B \rightarrow \varepsilon \mid bCA$  $C \rightarrow AB \mid a \mid b$

Například slovo abbabb je možné v gramatice G vygenerovat následujícím způsobem:

 $A \Rightarrow aBBb$ 

**Příklad:**  $G = (\Pi, \Sigma, A, P)$ , kde  $\Pi = \{A, B, C\}$ ,  $\Sigma = \{a, b\}$  a P obsahuje pravidla

> $A \rightarrow aBBb \mid AaA$  $B \rightarrow \varepsilon \mid bCA$  $C \rightarrow AB \mid a \mid b$

Například slovo abbabb je možné v gramatice G vygenerovat následujícím způsobem:

 $A \Rightarrow aBBb$ 

**Příklad:**  $G = (\Pi, \Sigma, A, P)$ , kde  $\Pi = \{A, B, C\}$ ,  $\Sigma = \{a, b\}$  a P obsahuje pravidla

> $A \rightarrow aBBb \mid AaA$  $B \rightarrow \varepsilon \mid bCA$  $C \rightarrow AB \mid a \mid b$

Například slovo abbabb je možné v gramatice G vygenerovat následujícím způsobem:

 $A \Rightarrow aBBb \Rightarrow abCABb$ 

**Příklad:**  $G = (\Pi, \Sigma, A, P)$ , kde  $\Pi = \{A, B, C\}$ ,  $\Sigma = \{a, b\}$  a P obsahuje pravidla

> $A \rightarrow aBBb \mid AaA$  $B \rightarrow \varepsilon \mid bCA$  $C \rightarrow AB \mid a \mid b$

Například slovo abbabb je možné v gramatice G vygenerovat následujícím způsobem:

 $A \Rightarrow aBBb \Rightarrow abCABb$ 

**Příklad:**  $G = (\Pi, \Sigma, A, P)$ , kde  $\Pi = \{A, B, C\}$ ,  $\Sigma = \{a, b\}$  a P obsahuje pravidla

> $\underline{A} \rightarrow aBBb \mid AaA$  $B \rightarrow \varepsilon \mid bCA$  $C \rightarrow AB \mid a \mid b$

Například slovo abbabb je možné v gramatice G vygenerovat následujícím způsobem:

 $A \Rightarrow aBBb \Rightarrow abCABb$ 

**Příklad:**  $G = (\Pi, \Sigma, A, P)$ , kde  $\Pi = \{A, B, C\}$ ,  $\Sigma = \{a, b\}$  a P obsahuje pravidla

> $A \rightarrow \underline{aBBb}$  | AaA  $B \rightarrow \varepsilon \mid bCA$  $C \rightarrow AB \mid a \mid b$

Například slovo abbabb je možné v gramatice G vygenerovat následujícím způsobem:

 $A \Rightarrow aBBb \Rightarrow abCABb \Rightarrow abCaBBbBB$ 

**Příklad:**  $G = (\Pi, \Sigma, A, P)$ , kde  $\Pi = \{A, B, C\}$ ,  $\Sigma = \{a, b\}$  a P obsahuje pravidla

> $A \rightarrow aBBb \mid AaA$  $B \rightarrow \varepsilon \mid bCA$  $C \rightarrow AB \mid a \mid b$

Například slovo abbabb je možné v gramatice G vygenerovat následujícím způsobem:

 $A \Rightarrow aBBb \Rightarrow abCABb \Rightarrow abCaBBbBB$ 

**Příklad:**  $G = (\Pi, \Sigma, A, P)$ , kde  $\Pi = \{A, B, C\}$ ,  $\Sigma = \{a, b\}$  a P obsahuje pravidla

> $A \rightarrow aBBb \mid AaA$  $B \rightarrow \varepsilon \mid bCA$  $C \rightarrow AB \mid a \mid b$

Například slovo abbabb je možné v gramatice G vygenerovat následujícím způsobem:

 $A \Rightarrow aBBb \Rightarrow abCABb \Rightarrow abCaBBbBB$ 

**Příklad:**  $G = (\Pi, \Sigma, A, P)$ , kde  $\Pi = \{A, B, C\}$ ,  $\Sigma = \{a, b\}$  a P obsahuje pravidla

> $A \rightarrow aBBb \mid AaA$  $B \rightarrow \varepsilon \mid bCA$  $C \rightarrow AB \mid a \mid b$

Například slovo abbabb je možné v gramatice G vygenerovat následujícím způsobem:

 $A \Rightarrow aBBb \Rightarrow abCABb \Rightarrow abCaBBbBb \Rightarrow abCaBbBb$ 

**Příklad:**  $G = (\Pi, \Sigma, A, P)$ , kde  $\Pi = \{A, B, C\}$ ,  $\Sigma = \{a, b\}$  a P obsahuje pravidla

> $A \rightarrow aBBb \mid AaA$  $B \rightarrow \varepsilon \mid bCA$  $C \rightarrow AB \mid a \mid b$

Například slovo abbabb je možné v gramatice G vygenerovat následujícím způsobem:

 $A \Rightarrow aBBb \Rightarrow abCABb \Rightarrow abCaBBbBb \Rightarrow abCaBbBb$ 

**Příklad:**  $G = (\Pi, \Sigma, A, P)$ , kde  $\Pi = \{A, B, C\}$ ,  $\Sigma = \{a, b\}$  a P obsahuje pravidla

> $A \rightarrow aBBb \mid AaA$  $B \rightarrow \varepsilon \mid bCA$  $C \rightarrow AB \mid a \mid b$

Například slovo abbabb je možné v gramatice G vygenerovat následujícím způsobem:

 $A \Rightarrow aBBb \Rightarrow abCABb \Rightarrow abCaBBbBb \Rightarrow abCaBbBb$ 

**Příklad:**  $G = (\Pi, \Sigma, A, P)$ , kde  $\Pi = \{A, B, C\}$ ,  $\Sigma = \{a, b\}$  a P obsahuje pravidla

> $A \rightarrow aBBb \mid AaA$  $B \rightarrow \varepsilon \mid bCA$  $C \rightarrow AB \mid a \mid b$

Například slovo abbabb je možné v gramatice G vygenerovat následujícím způsobem:

 $A \Rightarrow aBBb \Rightarrow abCABb \Rightarrow abCaBBbBb \Rightarrow abCaBBbBb \Rightarrow abbaBbBb$
Příklad:  $G = (\Pi, \Sigma, A, P)$ , kde Π = {A, B, C},  $\Sigma = \{a, b\}$  a P obsahuje pravidla

> $A \rightarrow aBBb \mid AaA$  $B \rightarrow \varepsilon \mid bCA$  $C \rightarrow AB \mid a \mid b$

Například slovo abbabb je možné v gramatice G vygenerovat následujícím způsobem:

 $A \Rightarrow aBBb \Rightarrow abcABb \Rightarrow abcABBBb \Rightarrow abcABbBBb \Rightarrow abCabBBb \Rightarrow b\bar{b}$ 

Příklad:  $G = (\Pi, \Sigma, A, P)$ , kde Π = {A, B, C},  $\Sigma = \{a, b\}$  a P obsahuje pravidla

> $A \rightarrow aBBb \mid AaA$  $B \rightarrow \varepsilon \mid bCA$  $C \rightarrow AB \mid a \mid b$

Například slovo abbabb je možné v gramatice G vygenerovat následujícím způsobem:

 $A \Rightarrow aBBb \Rightarrow abCABb \Rightarrow abCaBBbBb \Rightarrow abCaBbBb \Rightarrow abbaBbBb$ 

Příklad:  $G = (\Pi, \Sigma, A, P)$ , kde Π = {A, B, C},  $\Sigma = \{a, b\}$  a P obsahuje pravidla

> $A \rightarrow aBBb \mid AaA$  $B \rightarrow \varepsilon \mid bCA$  $C \rightarrow AB \mid a \mid b$

Například slovo abbabb je možné v gramatice G vygenerovat následujícím způsobem:

 $A \Rightarrow aBBb \Rightarrow abCABb \Rightarrow abCaBBbBb \Rightarrow abCaBBbBb \Rightarrow abbaBbBb \Rightarrow bbaBb$ abbaBbb

**Příklad:**  $G = (\Pi, \Sigma, A, P)$ , kde  $\Pi = \{A, B, C\}$ ,  $\Sigma = \{a, b\}$  a P obsahuje pravidla

> $A \rightarrow aBBb \mid AaA$  $B \rightarrow \varepsilon \mid bCA$  $C \rightarrow AB \mid a \mid b$

Například slovo abbabb je možné v gramatice G vygenerovat následujícím způsobem:

 $A \Rightarrow aBBb \Rightarrow abcABb \Rightarrow abcABBBb \Rightarrow abcABbBBb \Rightarrow abCab$ abbaBbb

**Příklad:**  $G = (\Pi, \Sigma, A, P)$ , kde  $\Pi = \{A, B, C\}$ ,  $\Sigma = \{a, b\}$  a P obsahuje pravidla

> $A \rightarrow aBBb \mid AaA$  $B \rightarrow \varepsilon \mid bCA$  $C \rightarrow AB \mid a \mid b$

Například slovo abbabb je možné v gramatice G vygenerovat následujícím způsobem:

 $A \Rightarrow aBBb \Rightarrow abcABb \Rightarrow abcABBBb \Rightarrow abcABbBBb \Rightarrow abCab$ abbaBbb

**Příklad:**  $G = (\Pi, \Sigma, A, P)$ , kde  $\Pi = \{A, B, C\}$ ,  $\Sigma = \{a, b\}$  a P obsahuje pravidla

> $A \rightarrow aBBb \mid AaA$  $B \rightarrow \varepsilon \mid bCA$  $C \rightarrow AB \mid a \mid b$

Například slovo abbabb je možné v gramatice G vygenerovat následujícím způsobem:

 $A \Rightarrow aBBb \Rightarrow abcABb \Rightarrow abcABBBb \Rightarrow abcABbBBb \Rightarrow abCab$  $abbaBbb \Rightarrow abbabb$ 

**Příklad:**  $G = (\Pi, \Sigma, A, P)$ , kde  $\Pi = \{A, B, C\}$ ,  $\Sigma = \{a, b\}$  a P obsahuje pravidla

> $A \rightarrow aBBb \mid AaA$  $B \rightarrow \varepsilon \mid bCA$  $C \rightarrow AB \mid a \mid b$

Například slovo abbabb je možné v gramatice G vygenerovat následujícím způsobem:

 $A \Rightarrow aBBb \Rightarrow abcABb \Rightarrow abcABBBb \Rightarrow abcABbBBb \Rightarrow abCab$  $abbaBbb \Rightarrow abbabb$ 

# Bezkontextové gramatiky

Retězce z  $(\Pi \cup \Sigma)^*$  nazýváme větné formy.

Na větných formách definujeme relaci  $\Rightarrow$   $\subseteq$   $(\Pi \cup \Sigma)^* \times (\Pi \cup \Sigma)^*$  takovou, že

 $\alpha \Rightarrow \alpha'$ 

právě když  $\alpha=\beta_1 A\beta_2$  a  $\alpha'=\beta_1\gamma\beta_2$  pro nějaká  $\beta_1,\beta_2,\gamma\in(\Pi\cup\Sigma)^*$  a  $A \in \Pi$ , kde  $(A \rightarrow \gamma) \in P$ .

**Příklad:** Jestliže  $(B \rightarrow bCA) \in P$ , pak

 $aC B bA \Rightarrow aC bC A bA$ 

 $\bf Poznámka:$  Neformálně řečeno zápis  $\alpha \Rightarrow \alpha'$  znamená, že z větné formy  $\alpha$ je možné jedním krokem odvodit větnou formu  $\alpha$ , a to tak, že výskyt nějakého neterminálu A v  $\alpha$  nahradíme pravou stranou nějakého pravidla  $A \rightarrow \alpha$ , kde se A vyskytuje na levé straně.

# Bezkontextové gramatiky

Retězce z  $(\Pi \cup \Sigma)^*$  nazýváme větné formy.

Na větných formách definujeme relaci  $\Rightarrow$   $\subseteq$   $(\Pi \cup \Sigma)^* \times (\Pi \cup \Sigma)^*$  takovou, že

 $\alpha \Rightarrow \alpha'$ 

právě když  $\alpha=\beta_1 A\beta_2$  a  $\alpha'=\beta_1\gamma\beta_2$  pro nějaká  $\beta_1,\beta_2,\gamma\in(\Pi\cup\Sigma)^*$  a  $A \in \Pi$ , kde  $(A \rightarrow \gamma) \in P$ .

**Příklad:** Jestliže  $(B \rightarrow bCA) \in P$ , pak

 $aCBbA \Rightarrow aCbCAbA$ 

 $\bf Poznámka:$  Neformálně řečeno zápis  $\alpha \Rightarrow \alpha'$  znamená, že z větné formy  $\alpha$ je možné jedním krokem odvodit větnou formu  $\alpha$ , a to tak, že výskyt nějakého neterminálu A v  $\alpha$  nahradíme pravou stranou nějakého pravidla  $A \rightarrow \alpha$ , kde se A vyskytuje na levé straně.

Derivace délky n větné formy  $\alpha'$  z větné formy  $\alpha$  je posloupnost větných forem

 $\beta_0$ ,  $\beta_1$ ,  $\beta_2$ ,  $\cdots$ ,  $\beta_n$ 

takových, že

 $\alpha = \beta_0$  $\bullet$   $\beta_{i-1} \Rightarrow \beta_i$  pro všechna  $i \in \{1, 2, ..., n\}$  $\alpha' = \beta_n$ 

což můžeme stručněji zapsat jako

$$
\alpha = \beta_0 \Rightarrow \beta_1 \Rightarrow \beta_2 \Rightarrow \ldots \Rightarrow \beta_{n-1} \Rightarrow \beta_n = \alpha'
$$

Skutečnost, že pro dané  $\bar{n}$  existuje nějaká derivace délky  $\bar{n}$  větné formy  $\alpha'$ z větné formy  $\alpha$ , označujeme zápisem

 $\alpha \Rightarrow^n \alpha'$ 

Skutečnost, že existuje nějaká derivace (nějaké délky n, kde  $n \geq 0$ ) větné formy  $\alpha'$  z větné formy  $\alpha$ , označujeme zápisem

 $\alpha \Rightarrow^* \alpha'$ 

**Poznámka:** Relace  $\Rightarrow^*$  je reflexivním a tranzitivním uzávěrem relace  $\Rightarrow$ (tj. nejmenší reflexivní a tranzitivní relací obsahující relaci  $\Rightarrow$ ).

**Jazyk**  $L(G)$  generovaný gramatikou  $G = (\Pi, \Sigma, S, P)$  je množina všech slov v abecedě  $\Sigma$ , která lze odvodit nějakou derivací z počátečního neterminálu S pomocí pravidel z P, tj.

$$
L(G) = \{ w \in \Sigma^* \mid S \Rightarrow^* w \}
$$

つへへ

Příklad: Chceme vytvořit gramatiku generující jazyk

 $L = \{a^n b^n \mid n \ge 0\}$ 

Příklad: Chceme vytvořit gramatiku generující jazyk

 $L = \{a^n b^n \mid n \ge 0\}$ 

Gramatika  $G = (\Pi, \Sigma, S, P)$ , kde  $\Pi = \{S\}, \Sigma = \{a, b\}$  a P obsahuje

 $S \rightarrow aSb \mid \varepsilon$ 

Příklad: Chceme vytvořit gramatiku generující jazyk

 $L = \{a^n b^n \mid n \ge 0\}$ 

Gramatika  $G = (\Pi, \Sigma, S, P)$ , kde  $\Pi = \{S\}, \Sigma = \{a, b\}$  a P obsahuje

 $S \rightarrow aSb \mid \varepsilon$ 

 $S \Rightarrow \varepsilon$  $S \Rightarrow aSb \Rightarrow ab$  $S \Rightarrow aSb \Rightarrow aaSbb \Rightarrow aabb$  $S \Rightarrow aSb \Rightarrow aaSbb \Rightarrow aaSbbb \Rightarrow aaabbb$  $S \Rightarrow aSb \Rightarrow aaSbb \Rightarrow aaaSbbb \Rightarrow aaaaSbbbb \Rightarrow aaaabbbb$ · · ·

Příklad: Chceme vytvořit gramatiku generující jazyk tvořený všemi palindromy nad abecedou  $\{a, b\}$ , tj.

$$
L = \{ w \in \{a, b\}^* \mid w = w^R \}
$$

P<mark>oznámka:</mark> w<sup>R</sup> označuje tzv. <mark>zrcadlový obraz</mark> slova w, tj. slovo w zapsané pozpátku.

つひひ

Příklad: Chceme vytvořit gramatiku generující jazyk tvořený všemi palindromy nad abecedou  $\{a, b\}$ , tj.

$$
L = \{ w \in \{a, b\}^* \mid w = w^R \}
$$

P<mark>oznámka:</mark> w<sup>R</sup> označuje tzv. <mark>zrcadlový obraz</mark> slova w, tj. slovo w zapsané pozpátku.

Řešení:

 $S \rightarrow aSa \mid bSb \mid a \mid b \mid \varepsilon$ 

つひひ

Příklad: Chceme vytvořit gramatiku generující jazyk tvořený všemi palindromy nad abecedou  $\{a, b\}$ , tj.

$$
L = \{ w \in \{a, b\}^* \mid w = w^R \}
$$

P<mark>oznámka:</mark> w<sup>R</sup> označuje tzv. <mark>zrcadlový obraz</mark> slova w, tj. slovo w zapsané pozpátku.

Řešení:

 $S \rightarrow aSa \mid bSb \mid a \mid b \mid \varepsilon$ 

 $S \Rightarrow aSa \Rightarrow abSba \Rightarrow abaSaba \Rightarrow abaaaba$ 

つひひ

Příklad: Chceme vytvořit gramatiku generující jazyk L tvořený všemi dobře uzávorkovanými sekvencemi symbolů '(' a ')'.

Například  $(()())(()) \in L$ , ale  $)()) \notin L$ .

Příklad: Chceme vytvořit gramatiku generující jazyk L tvořený všemi dobře uzávorkovanými sekvencemi symbolů '(' a ')'.

Například  $(()())(() \in L$ , ale  $)() \notin L$ .

Řešení:

 $S \rightarrow \varepsilon$  | (S) | SS

Příklad: Chceme vytvořit gramatiku generující jazyk L tvořený všemi dobře uzávorkovanými sekvencemi symbolů '(' a ')'.

Například  $(()())(()) \in L$ , ale  $)()) \notin L$ .

Řešení:

 $S \rightarrow \varepsilon$  | (S) | SS

 $S \Rightarrow SS \Rightarrow (S)S \Rightarrow (S)(S) \Rightarrow (SS)(S) \Rightarrow ((S)S)(S) \Rightarrow$  $((S)(S) \Rightarrow ((S)(S))(S) \Rightarrow ((S)(S) \Rightarrow ((S)(S)) \Rightarrow ((S)(S))$  $(()())(())$ 

Příklad: Chceme vytvořit gramatiku generující jazyk L tvořený všemi dobře vytvořenými aritmetickými výrazy, kde operandy jsou vždy tvaru 'a', a kde jako operátory můžeme používat symboly + a  $*$ .

Například  $(a + a) * a + (a * a) \in L$ .

Příklad: Chceme vytvořit gramatiku generující jazyk L tvořený všemi dobře vytvořenými aritmetickými výrazy, kde operandy jsou vždy tvaru 'a', a kde jako operátory můžeme používat symboly + a  $*$ .

Například  $(a + a) * a + (a * a) \in L$ .

Řešení:

$$
E \rightarrow a \mid E + E \mid E * E \mid (E)
$$

Příklad: Chceme vytvořit gramatiku generující jazyk L tvořený všemi dobře vytvořenými aritmetickými výrazy, kde operandy jsou vždy tvaru 'a', a kde jako operátory můžeme používat symboly + a  $*$ .

Například  $(a + a) * a + (a * a) \in L$ .

Řešení:

$$
E \rightarrow a \mid E + E \mid E * E \mid (E)
$$

 $E \Rightarrow E + E \Rightarrow E * E + E \Rightarrow (E) * E + E \Rightarrow (A + a) * E + E \Rightarrow (A + a) * A + E \Rightarrow$  $(a+a)*a+(E) \Rightarrow (a+a)*a+(E*E) \Rightarrow (a+a)*a+(a*E) \Rightarrow (a+a)*a+(a*a)$ 

```
A \rightarrow aBBb \mid AaAB \rightarrow \varepsilon \mid bCAC \rightarrow AB \mid a \mid b
```
 $\sim$  $\prec$ э 目

A

```
A \rightarrow aBBb \mid AaAB \rightarrow \varepsilon \mid bCAC \rightarrow AB \mid a \mid b
```
A

÷

目

 $\underline{A}$ 

 $\leftarrow$ 

# $\underline{A} \rightarrow aBBb \mid AaA$  $B \rightarrow \varepsilon \mid bCA$  $C \rightarrow AB \mid a \mid b$

A

M. Duží, M. Kot, Z. Sawa (VŠB-TUO) [Úvod do teoretické informatiky](#page-0-0) 16. dubna 2008 18 / 54

э

目

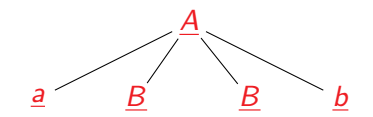

# $\underline{A} \rightarrow \underline{aBBb}$  | AaA  $B \rightarrow \varepsilon \mid bCA$  $C \rightarrow AB \mid a \mid b$

## $\underline{A} \Rightarrow \underline{a}BB\underline{b}$

M. Duží, M. Kot, Z. Sawa (VŠB-TUO) [Úvod do teoretické informatiky](#page-0-0) 16. dubna 2008 18 / 54

÷

目

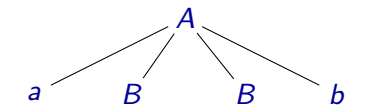

 $A \rightarrow aBBb \mid AaA$  $B \rightarrow \varepsilon \mid bCA$  $C \rightarrow AB \mid a \mid b$ 

 $A \Rightarrow aBBb$ 

M. Duží, M. Kot, Z. Sawa (VŠB-TUO) [Úvod do teoretické informatiky](#page-0-0) 16. dubna 2008 18 / 54

э

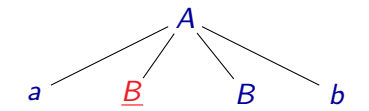

# $A \rightarrow aBBb \mid AaA$  $\underline{B} \rightarrow \varepsilon \mid bCA$  $C \rightarrow AB \mid a \mid b$

## $A \Rightarrow a\underline{B}Bb$

M. Duží, M. Kot, Z. Sawa (VŠB-TUO) [Úvod do teoretické informatiky](#page-0-0) 16. dubna 2008 18 / 54

÷

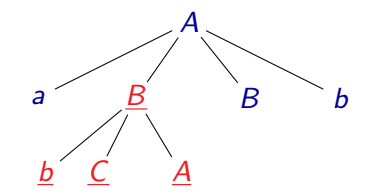

 $\Box$ 

 $A \rightarrow aBBb \mid AaA$  $\underline{B} \rightarrow \varepsilon \mid \underline{bCA}$  $C \rightarrow AB \mid a \mid b$ 

#### $A \Rightarrow aBBb \Rightarrow abCABb$

M. Duží, M. Kot, Z. Sawa (VŠB-TUO) [Úvod do teoretické informatiky](#page-0-0) 16. dubna 2008 18 / 54

э

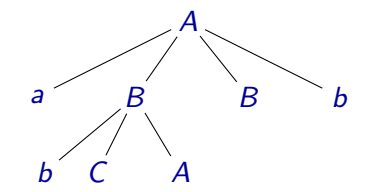

 $A \rightarrow aBBb \mid AaA$  $B \rightarrow \varepsilon \mid bCA$  $C \rightarrow AB \mid a \mid b$ 

#### $A \Rightarrow aBBb \Rightarrow abCABb$

э

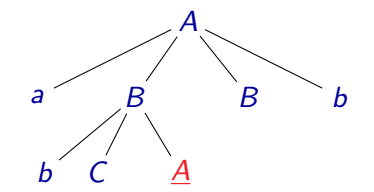

 $\underline{A} \rightarrow aBBb \mid AaA$  $B \rightarrow \varepsilon \mid bCA$  $C \rightarrow AB \mid a \mid b$ 

#### $A \Rightarrow aBBb \Rightarrow abCABb$

M. Duží, M. Kot, Z. Sawa (VŠB-TUO) [Úvod do teoretické informatiky](#page-0-0) 16. dubna 2008 18 / 54

э

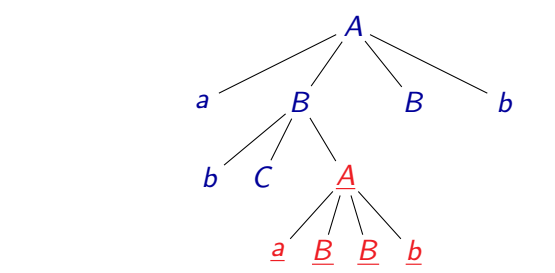

 $\underline{A} \rightarrow \underline{aBBb}$  | AaA  $B \rightarrow \varepsilon \mid bCA$  $C \rightarrow AB \mid a \mid b$ 

## $A \Rightarrow aBBb \Rightarrow abCABb \Rightarrow abCaBBbBB$

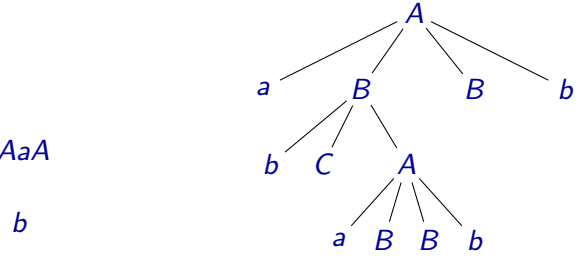

 $A \rightarrow aBBb \mid AaA$  $B \rightarrow \varepsilon \mid bCA$  $C \rightarrow AB \mid a \mid b$ 

## $A \Rightarrow aBBb \Rightarrow abCABb \Rightarrow abCABBbBb$

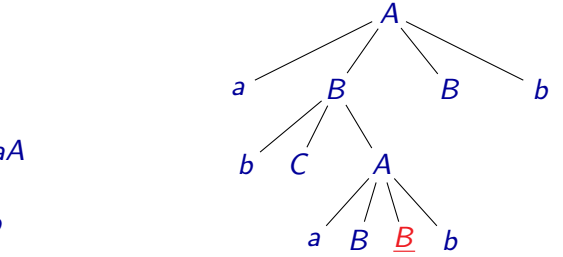

 $A \rightarrow aBBb \mid AaA$  $\underline{B} \to \varepsilon \mid b\mathsf{C} A$  $C \rightarrow AB \mid a \mid b$ 

## $A \Rightarrow aBBb \Rightarrow abCABb \Rightarrow abCaBBbBB$
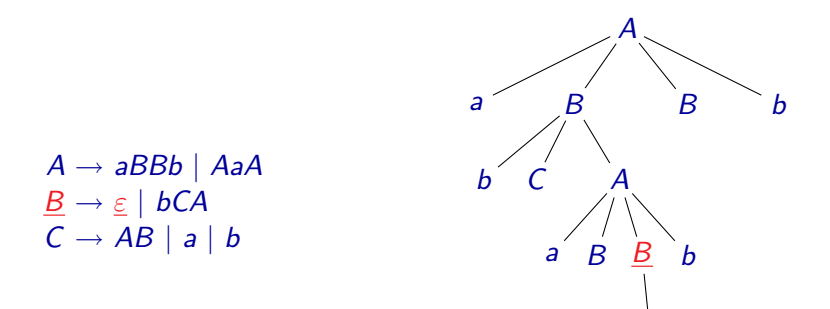

### $A \Rightarrow aBBb \Rightarrow abCABb \Rightarrow abCaBBbBb \Rightarrow abCaBbBb$

ε

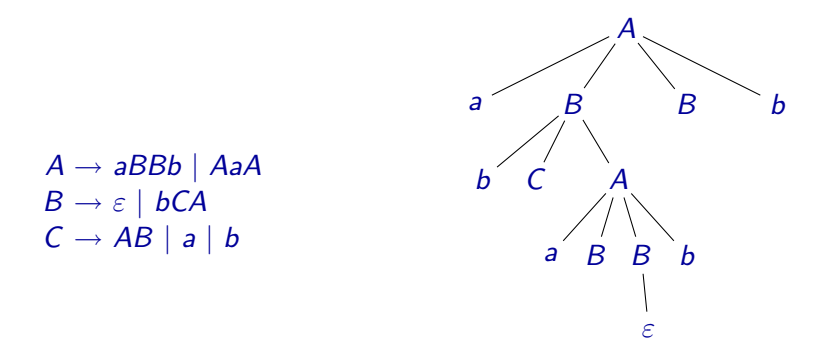

### $A \Rightarrow aBBb \Rightarrow abCABb \Rightarrow abCABBBb \Rightarrow abCABBBb$

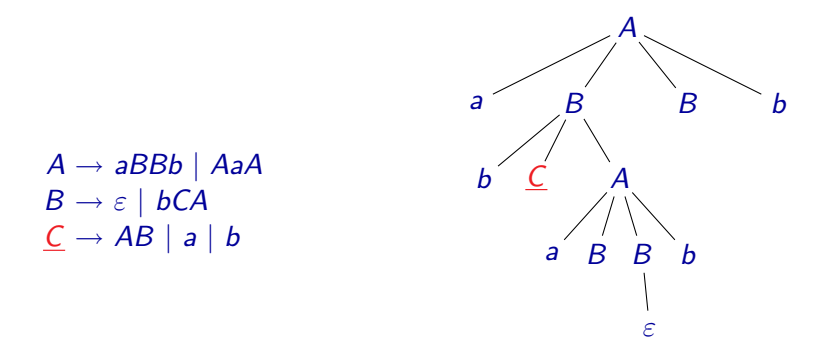

### $A \Rightarrow aBBb \Rightarrow abCABb \Rightarrow abCaBBbBb \Rightarrow abCaBbBb$

M. Duží, M. Kot, Z. Sawa (VŠB-TUO) [Úvod do teoretické informatiky](#page-0-0) 16. dubna 2008 18 / 54

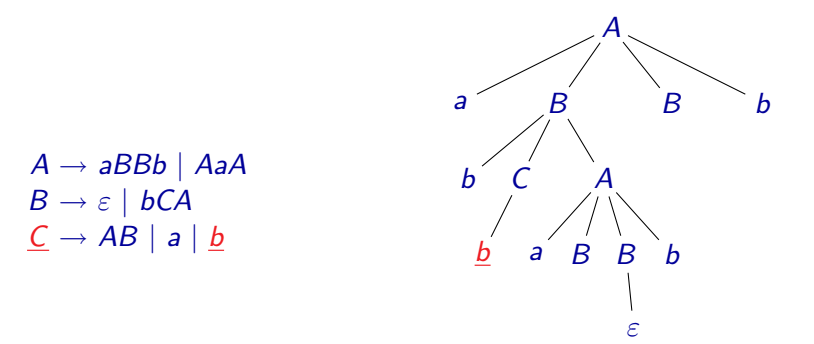

### $A \Rightarrow aBBb \Rightarrow abcABb \Rightarrow abcABBBb \Rightarrow abCaBbbb \Rightarrow abbabBBb$

M. Duží, M. Kot, Z. Sawa (VŠB-TUO) [Úvod do teoretické informatiky](#page-0-0) 16. dubna 2008 18 / 54

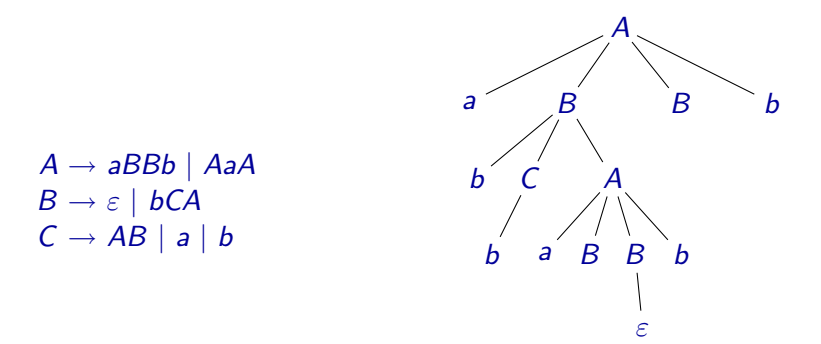

### $A \Rightarrow aBBb \Rightarrow a bCABb \Rightarrow a bC aBBbBb \Rightarrow a bC aB bBb \Rightarrow a bbaB bBb$

M. Duží, M. Kot, Z. Sawa (VŠB-TUO) [Úvod do teoretické informatiky](#page-0-0) 16. dubna 2008 18 / 54

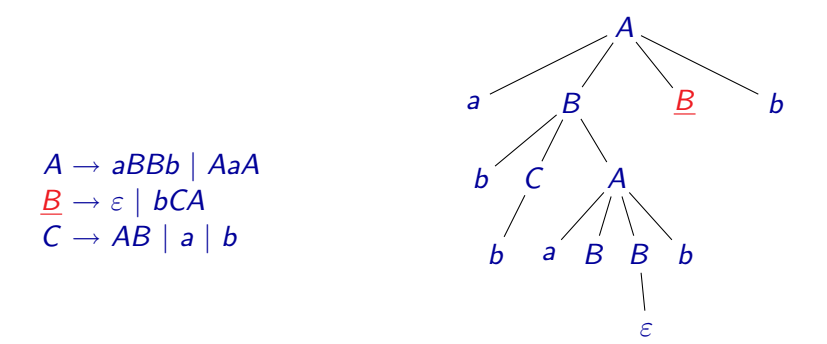

### $A \Rightarrow aBBb \Rightarrow abCABb \Rightarrow abCaBBbBb \Rightarrow abCaBBbBb \Rightarrow abbaBbBb$

M. Duží, M. Kot, Z. Sawa (VŠB-TUO) [Úvod do teoretické informatiky](#page-0-0) 16. dubna 2008 18 / 54

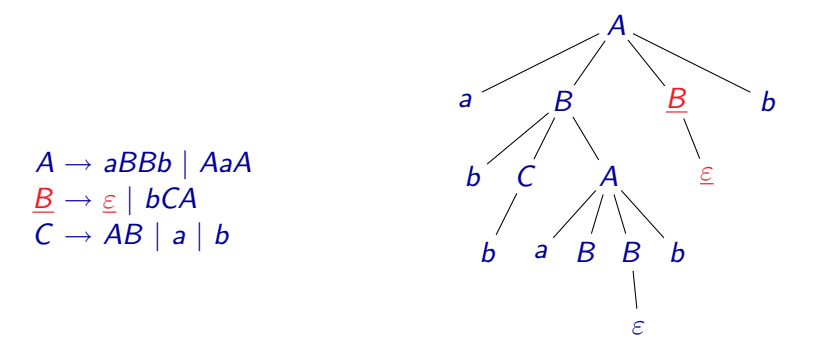

### $A \Rightarrow aBBb \Rightarrow abCABb \Rightarrow abCABBBb \Rightarrow abCabBBb \Rightarrow abbaBbb \Rightarrow$ abbaBbb

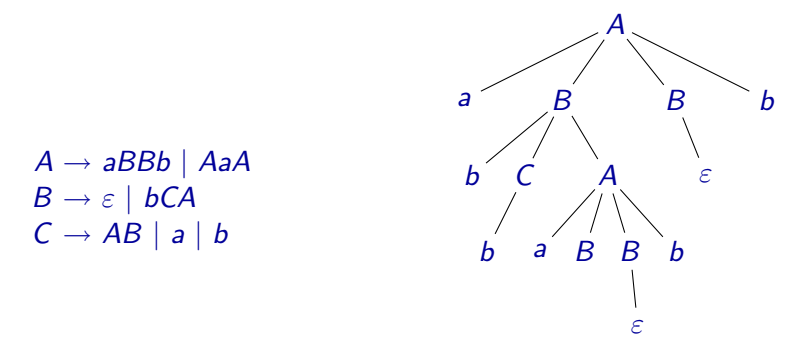

### $A \Rightarrow aBBb \Rightarrow abCABb \Rightarrow abCaBBbBb \Rightarrow abCaBbBb \Rightarrow abbaBbBb \Rightarrow$ abbaBbb

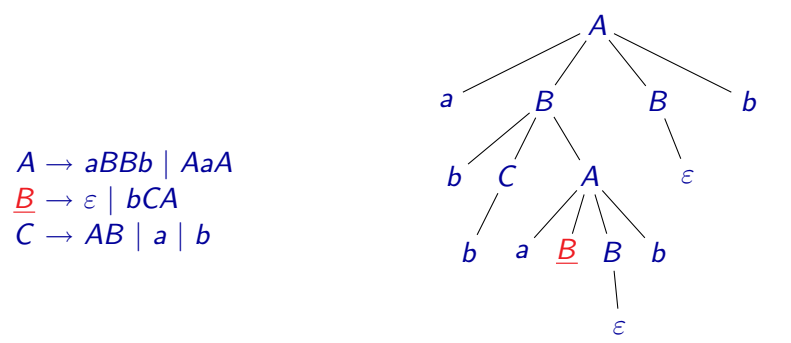

### $A \Rightarrow aBBb \Rightarrow abCABb \Rightarrow abCaBBbBb \Rightarrow abCaBbBb \Rightarrow abbaBbBb \Rightarrow$ abbaBbb

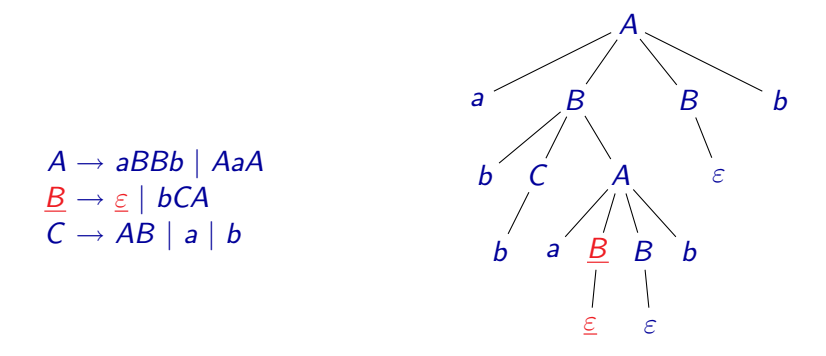

 $A \Rightarrow aBBb \Rightarrow abCABb \Rightarrow abCaBBbBb \Rightarrow abCaBbBb \Rightarrow abbaBbBb \Rightarrow$  $abbaBbb \Rightarrow abbabb$ 

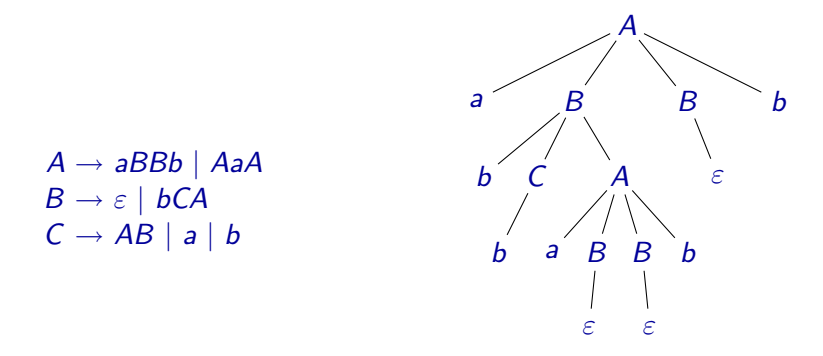

 $A \Rightarrow aBBb \Rightarrow abCABb \Rightarrow abCaBBbBb \Rightarrow abCaBbBb \Rightarrow abbaBbBb \Rightarrow$  $abbaBbb \Rightarrow abbabb$ 

Každé derivaci odpovídá nějaký derivační strom:

- Vrcholy stromu jsou ohodnoceny terminály a neterminály.
- Kořen stromu je ohodnocen počátečním neterminálem.
- **•** Listy stromu jsou ohodnoceny terminály nebo symboly  $\varepsilon$ .
- Ostatní vrcholy stromu jsou ohodnoceny neterminály.
- $\bullet$  Pokud je vrchol ohodnocen neterminálem A, pak jeho potomci jsou ohodnoceni symboly pravé strany nějakého přepisovacího pravidla  $A \rightarrow \alpha$ .

 $200$ 

### $E \rightarrow E + E \mid E * E \mid (E) \mid a$

Levá derivace je derivace, ve které v každém kroku nahrazujeme vždy nejlevější neterminál.

 $E \Rightarrow E + E \Rightarrow E * E + E \Rightarrow a * E + E \Rightarrow a * a + E \Rightarrow a * a + a$ 

Pravá derivace je derivace, ve které v každém kroku nahrazujeme vždy nejpravější neterminál.

 $E \Rightarrow E + E \Rightarrow E + a \Rightarrow E * E + a \Rightarrow E * a + a \Rightarrow a * a + a$ 

Derivace však nemusí být ani levá ani pravá:

 $E \Rightarrow E + E \Rightarrow E * E + E \Rightarrow E * a + E \Rightarrow E * a + a \Rightarrow a * a + a$ 

- 9

 $QQ$ 

- Jednomu derivačnímu stromu může odpovídat více různých derivací.
- Každému derivačnímu stromu odpovídá právě jedna levá a právě jedna pravá derivace.

# Nejednoznačné gramatiky

Gramatika G je nejednoznačná, jestliže existuje nějaké slovo  $w \in L(G)$ , kterému přísluší dva různé derivační stromy, resp. dvě různé levé či dvě různé pravé derivace.

#### Příklad:

 $E \Rightarrow E + E \Rightarrow E * E + E \Rightarrow a * E + E \Rightarrow a * a + E \Rightarrow a * a + a$  $E \Rightarrow E * E \Rightarrow E * E + E \Rightarrow a * E + E \Rightarrow a * a + E \Rightarrow a * a + a$ 

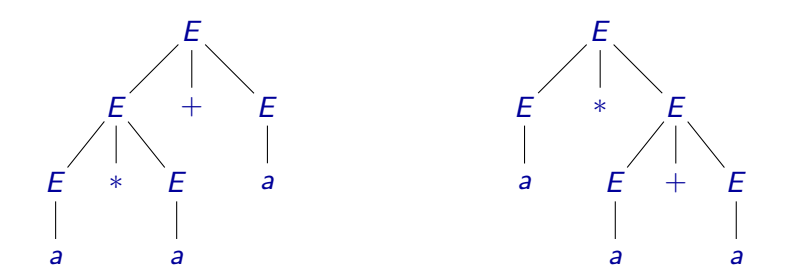

# Nejednoznačné gramatiky

Někdy je možné nejednoznačnou gramatiku nahradit gramatikou, která generuje tentýž jazyk, ale není nejednoznačná.

Příklad: Gramatiku

 $E \rightarrow E + E \mid E * E \mid (E) \mid a$ 

můžeme nahradit ekvivalentní gramatikou

 $E \rightarrow T \mid T+E$  $T \rightarrow F \mid F * T$  $F \rightarrow a \mid (E)$ 

Poznámka: Pokud se nejednoznačná gramatika žádnou ekvivalentní jednoznačnou gramatikou nahradit nedá, říkáme, že je **podstatně** nejednoznačná.

M. Duží, M. Kot, Z. Sawa (VŠB-TUO) [Úvod do teoretické informatiky](#page-0-0) 16. dubna 2008 23 / 54

 $QQ$ 

Gramatiky  $G_1$  a  $G_2$  jsou ekvivalentní, jestliže generují tentýž jazyk, tj. jestliže  $L(G_1) = L(G_2)$ .

Poznámka: Problém ekvivalence bezkontextových gramatik je algoritmicky nerozhodnutelný. Dá se dokázat, že není možné vytvořit algoritmus, který by pro libovolné dvě bezkontextové gramatiky rozhodl, zda jsou ekvivalentní či ne.

Dokonce je algoritmicky nerozhodnutelný i problém, zda gramatika generuje jazyk Σ ∗ .

### **Definice**

Jazyk L je **bezkontextový**, jestliže existuje bezkontextová gramatika G taková, že  $L = L(G)$ .

Třída bezkontextových jazyků je uzavřená vůči:

- **a** zřetězení
- **·** sjednocení
- **o** iteraci

Třída bezkontextových jazyků však není uzavřená vůči:

- o doplňku
- **•** průniku

### Bezkontextové jazyky

Máme dány gramatiky  $G_1 = (\Pi_1, \Sigma, S_1, P_1)$  a  $G_2 = (\Pi_2, \Sigma, S_2, P_2)$ , přičemž můžeme předpokládat, že  $\Pi_1 \cap \Pi_2 = \emptyset$  a  $S \notin \Pi_1 \cup \Pi_2$ .

**•** Gramatika *G* taková, že  $L(G) = L(G_1)L(G_2)$ :

 $G = (\Pi_1 \cup \Pi_2 \cup \{S\}, \Sigma, S, P_1 \cup P_2 \cup \{S \rightarrow S_1S_2\})$ 

• Gramatika G taková, že  $L(G) = L(G_1) \cup L(G_2)$ :  $G = (\Pi_1 \cup \Pi_2 \cup \{S\}, \Sigma, S, P_1 \cup P_2 \cup \{S \rightarrow S_1, S \rightarrow S_2\})$ 

Gramatika *G* taková, že  $L(G) = L(G_1)^*$ :

 $G = (\Pi_1 \cup \{S\}, \Sigma, S, P_1 \cup \{S \rightarrow \varepsilon, S \rightarrow S_1S\})$ 

 $200$ 

# Regulární gramatiky

### **Definice**

Gramatika G je regulární, jestliže všechna její pravidla jsou tvaru:

$$
\bullet\ X\ \rightarrow\ wY,\ \mathsf{kde}\ X,Y\in\Pi,\ w\in\Sigma^*,\ \mathsf{nebo}
$$

 $X \to w$ , kde  $X \in \Pi$ ,  $w \in \Sigma^*$ .

Příklad:

$$
S \rightarrow abbA \mid bB \mid A \mid \varepsilon
$$
  

$$
A \rightarrow aA \mid babS \mid aaB
$$
  

$$
B \rightarrow bbB \mid abA \mid b
$$

Regulární gramatiky generují právě třídu regulárních jazyků, tj.:

- Jazyk generovaný regulární gramatikou je vždy regulární.
- Každý regulární jazyk je generován nějakou regulární gramatikou.

# Zásobníkové automaty

 $\leftarrow$ 

э

 $QQ$ 

- Chtěli bychom rozpoznávat jazyk  $L = \{a^i b^i \mid i \geq 1\}$
- Snažíme se navrhnout zařízení (podobné konečným automatům), které přečte slovo, a sdělí nám, zda toto slovo patří do jazyka L či ne.
- Při čtení a-ček si musíme pamatovat jejich počet, ať víme, kolik musí následovat b-ček

つひひ

- Chtěli bychom rozpoznávat jazyk  $L = \{a^i b^i \mid i \geq 1\}$
- Snažíme se navrhnout zařízení (podobné konečným automatům), které přečte slovo, a sdělí nám, zda toto slovo patří do jazyka L či ne.
- Při čtení a-ček si musíme pamatovat jejich počet, ať víme, kolik musí následovat b-ček
- Můžeme využít paměť typu zásobník
- $\bullet$  Každé přečtené a si na zásobník zapíšeme, za každé přečtené  $b$  jeden symbol ze zásobníku odstraníme
- Pokud bude zásobník prázdný a podaří se přečíst celé slovo, tak patří do jazyka

 $200$ 

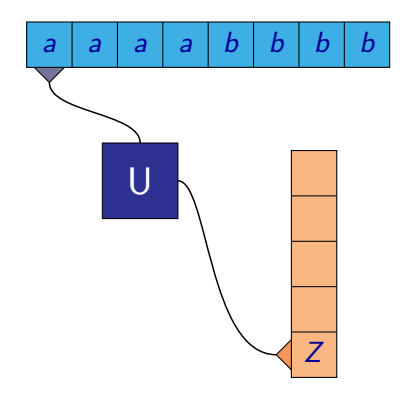

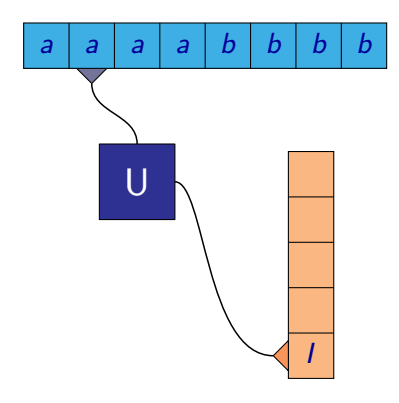

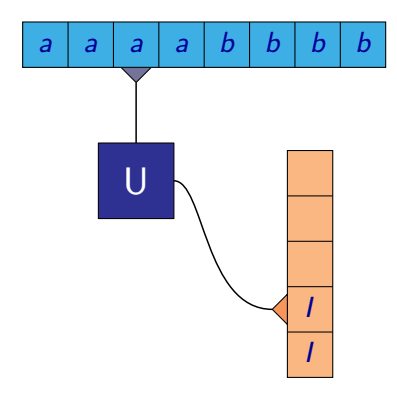

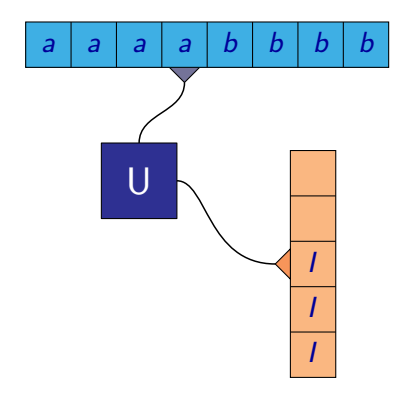

M. Duží, M. Kot, Z. Sawa (VŠB-TUO) [Úvod do teoretické informatiky](#page-0-0) 16. dubna 2008 30 / 54

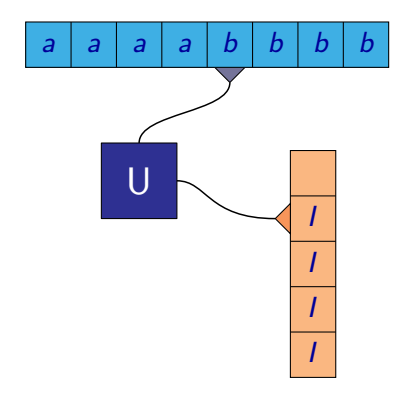

M. Duží, M. Kot, Z. Sawa (VŠB-TUO) [Úvod do teoretické informatiky](#page-0-0) 16. dubna 2008 30 / 54

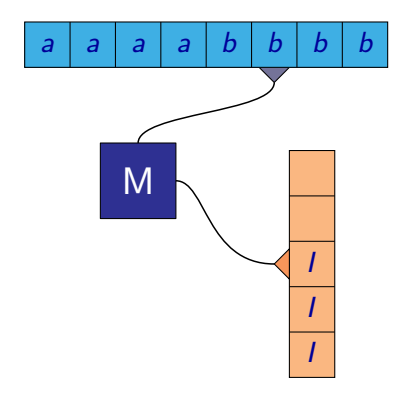

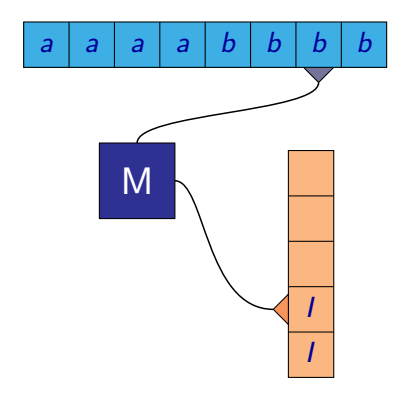

M. Duží, M. Kot, Z. Sawa (VŠB-TUO) [Úvod do teoretické informatiky](#page-0-0) 16. dubna 2008 30 / 54

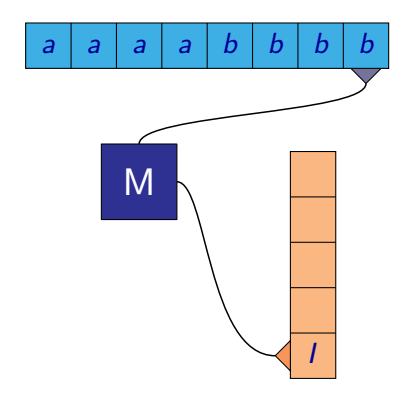

- Slovo *aaaabbbb* patří do jazyka  $L = \{a^i b^i \mid i \geq 1\}$
- Automat přečetl celé slovo a skončil s prázdným zásobníkem, takže slovo přijal

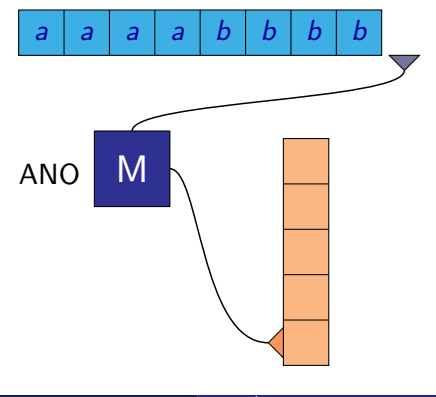

つひひ

## Zásobníkový automat

Slovo *aaaabbb* nepatří do jazyka  $L = \{a^i b^i \mid i \geq 1\}$ 

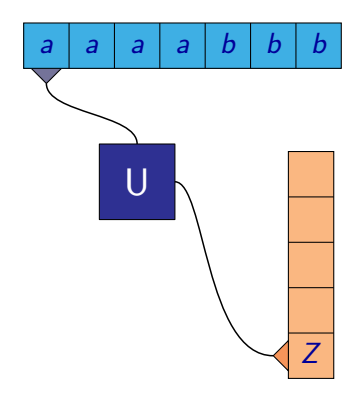

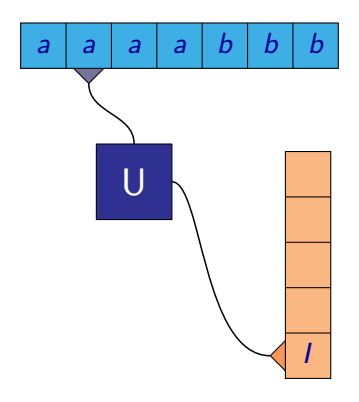

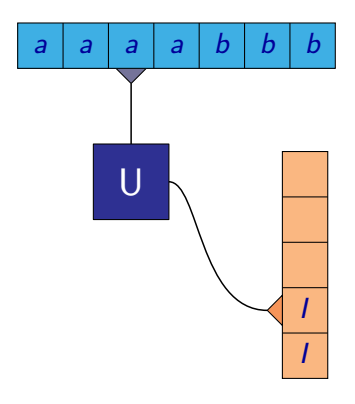

### Zásobníkový automat

Slovo *aaaabbb* nepatří do jazyka  $L = \{a^i b^i \mid i \geq 1\}$ 

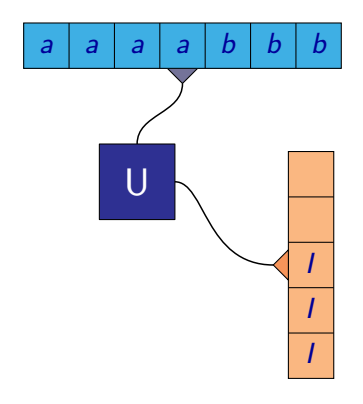
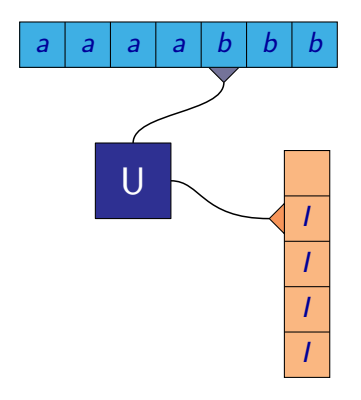

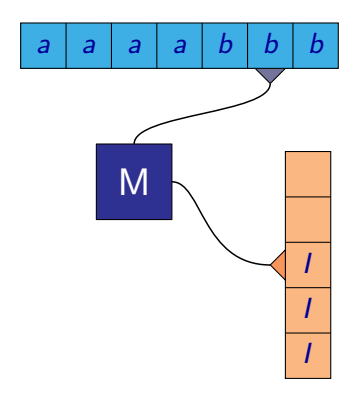

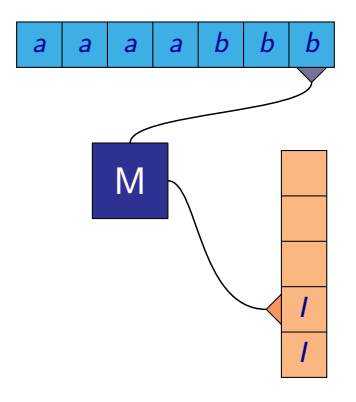

- Slovo *aaaabbb* nepatří do jazyka  $L = \{a^i b^i \mid i \geq 1\}$
- Automat přečetl celé slovo, ale nevyprázdnil zásobník, takže slovo nepřijal

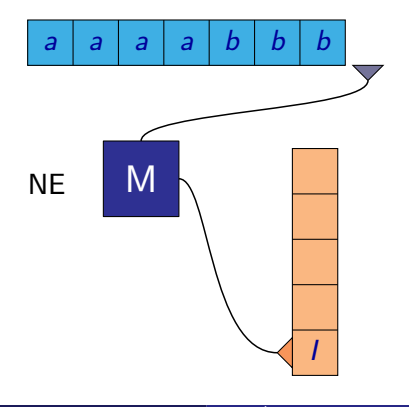

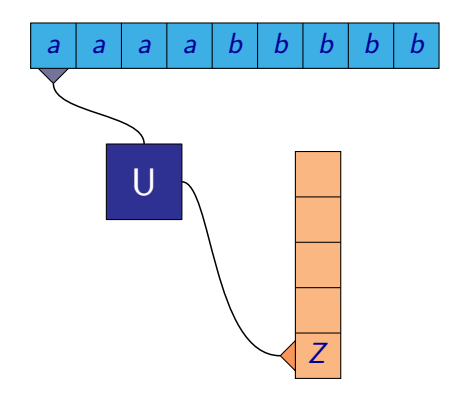

 $QQ$ 

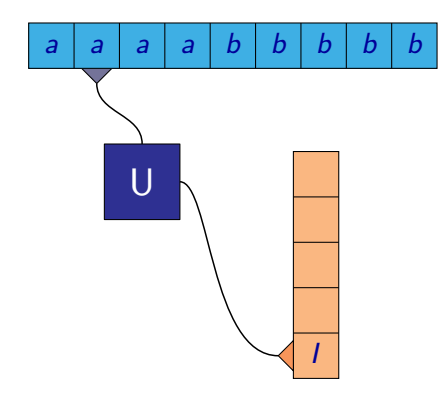

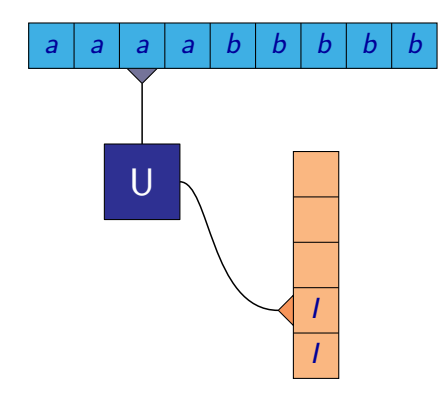

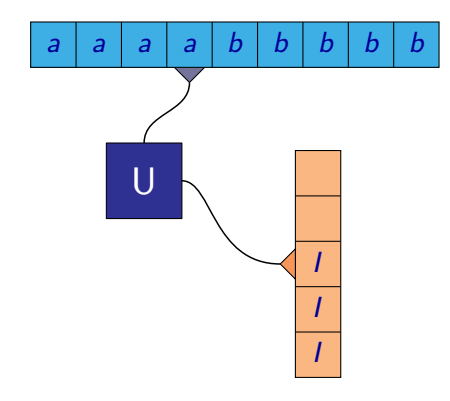

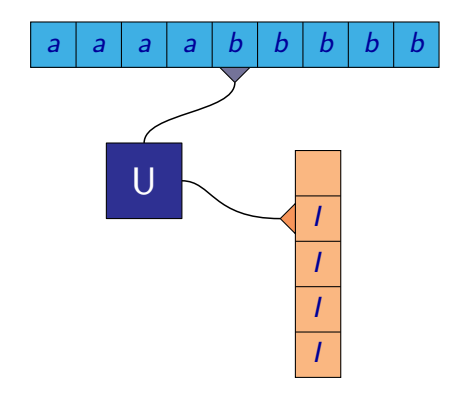

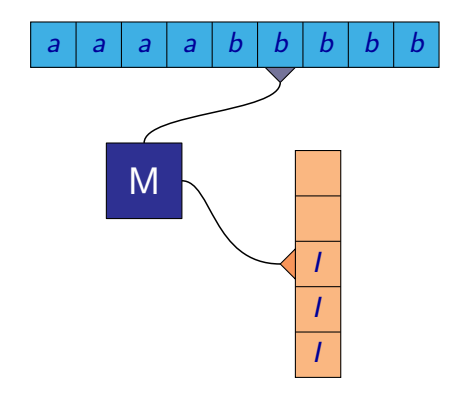

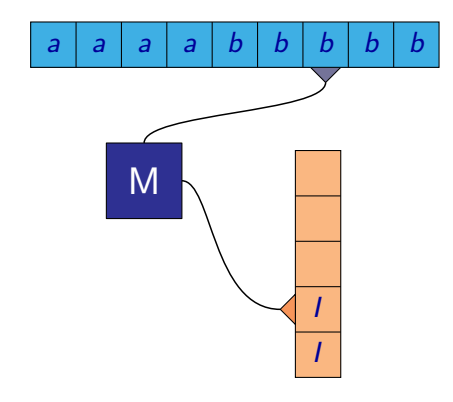

M. Duží, M. Kot, Z. Sawa (VŠB-TUO) [Úvod do teoretické informatiky](#page-0-0) 16. dubna 2008 32 / 54

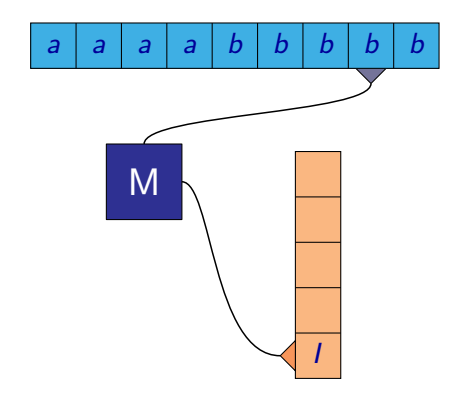

- Slovo *aaaabbbbb* nepatří do jazyka  $L = \{a^i b^i \mid i \geq 1\}$
- Automat čte b, má smazat symbol na zásobníku a tam žádný není, takže slovo nepřijal

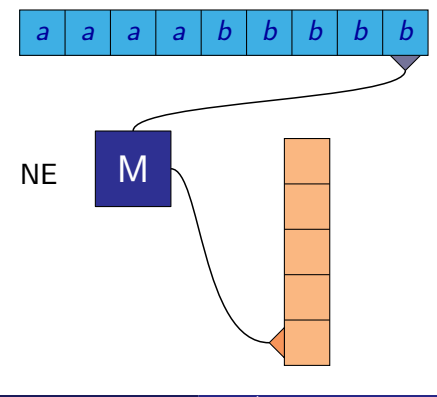

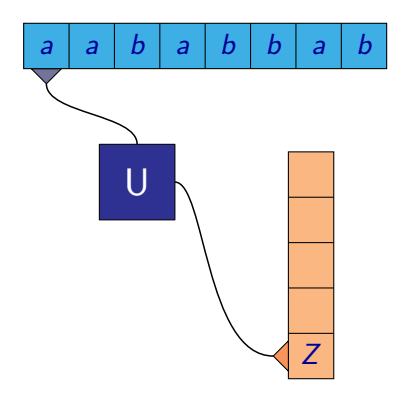

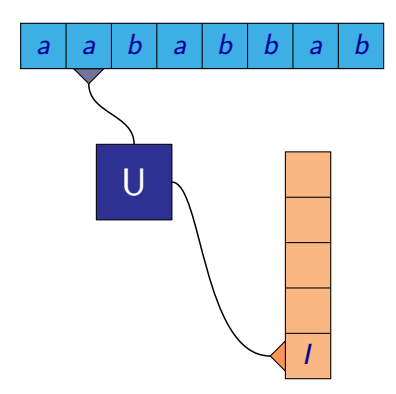

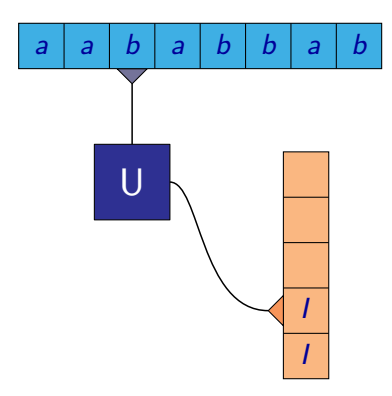

 $QQ$ 

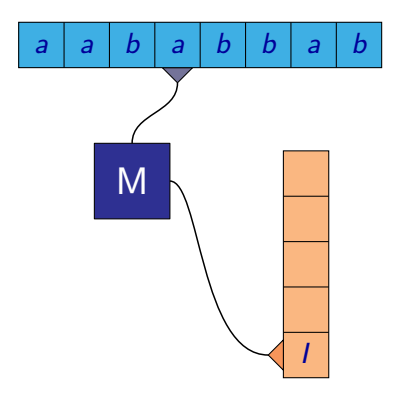

 $QQ$ 

- Slovo *aababbab* nepatří do jazyka  $L = \{a^i b^i \mid i \geq 1\}$
- Automat přečetl a, ale již byl ve stavu, kdy maže, takže slovo nepřijal

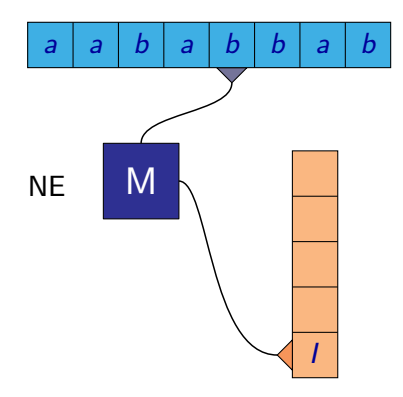

- Uvedený zásobníkový automat měl vždy jasně určen další krok byl deterministický.
- Je možné každý bezkontextový jazyk poznat deterministickým zásobníkovým automatem?

 $QQ$ 

- Uvedený zásobníkový automat měl vždy jasně určen další krok byl deterministický.
- Je možné každý bezkontextový jazyk poznat deterministickým zásobníkovým automatem?
- Uvažujme jazyk  $L = \{w(w)^R | w \in \{a, b\}^*\}$
- První půlku slova můžeme uložit na zásobník.
- Při čtení druhé půlky mažeme symboly ze zásobníku, pokud jsou stejné jako na vstupu.
- Pokud bude zásobník prázdný po přečtení celého slova, byla druhá půlka stejná jako první.

つへへ

Slovo *abaaba* patří do jazyka  $L = \{w(w)^R \mid w \in \{a, b\}^*\}$ 

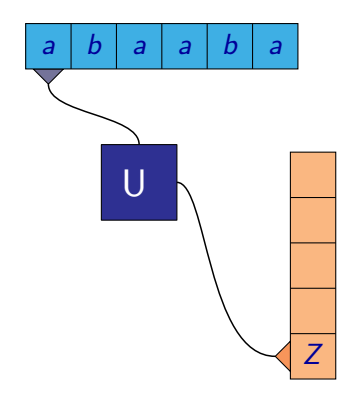

Slovo *abaaba* patří do jazyka  $L = \{w(w)^R \mid w \in \{a, b\}^*\}$ 

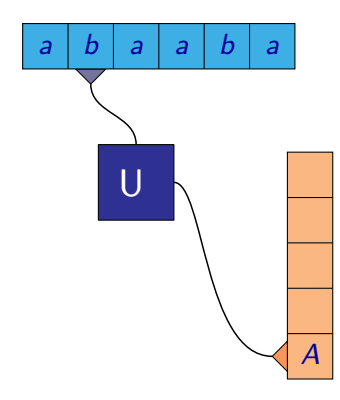

- Slovo *abaaba* patří do jazyka  $L = \{w(w)^R \mid w \in \{a, b\}^*\}$
- $\bullet$  Při čtení a, stavu U a vrcholu zásobníku B, musí změnit stav na M a uložit A na zásobník

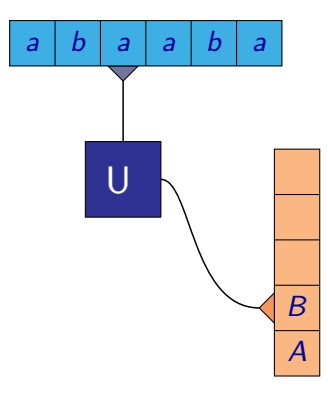

- Slovo *abaaba* patří do jazyka  $L = \{w(w)^R \mid w \in \{a, b\}^*\}$
- $\bullet$  Při čtení a, stavu U a vrcholu zásobníku B, musí změnit stav na M a uložit A na zásobník

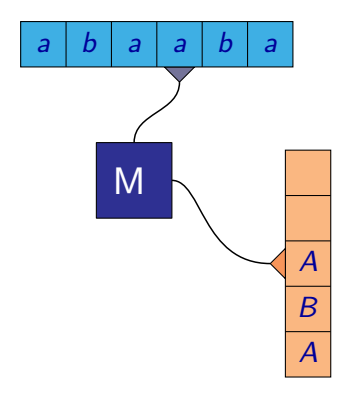

- Slovo *abaaba* patří do jazyka  $L = \{w(w)^R \mid w \in \{a, b\}^*\}$
- $\bullet$  Při čtení a, stavu U a vrcholu zásobníku B, musí změnit stav na M a uložit A na zásobník

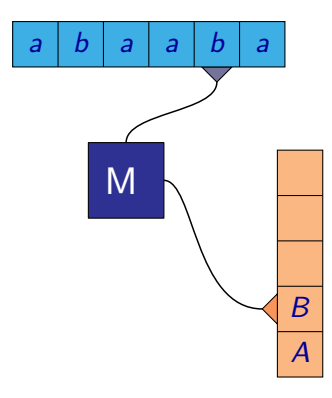

- Slovo *abaaba* patří do jazyka  $L = \{w(w)^R \mid w \in \{a, b\}^*\}$
- $\bullet$  Při čtení a, stavu U a vrcholu zásobníku B, musí změnit stav na M a uložit A na zásobník

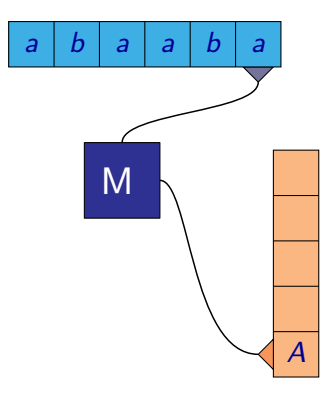

- Slovo *abaaba* patří do jazyka  $L = \{w(w)^R \mid w \in \{a, b\}^*\}$
- $\bullet$  Při čtení a, stavu U a vrcholu zásobníku B, musí změnit stav na M a uložit A na zásobník

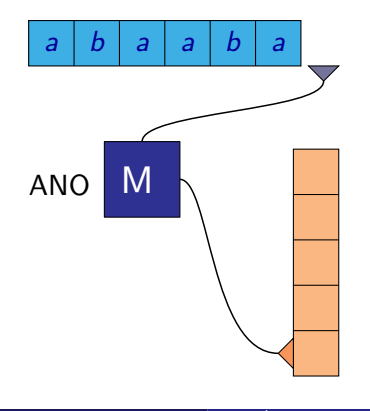

Slovo *abaaaaba* patří do jazyka  $L = \{w(w)^R \mid w \in \{a, b\}^*\}$ 

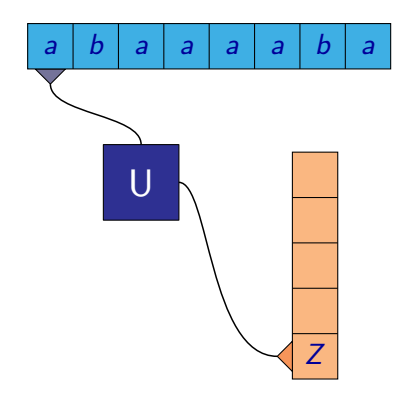

Slovo *abaaaaba* patří do jazyka  $L = \{w(w)^R \mid w \in \{a, b\}^*\}$ 

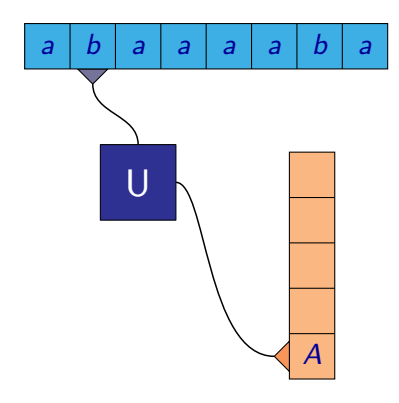

- Slovo *abaaaaba* patří do jazyka  $L = \{w(w)^R \mid w \in \{a, b\}^*\}$
- $\bullet$  Při čtení a, stavu U a vrcholu zásobníku B, nemění stav a uloží A na zásobník

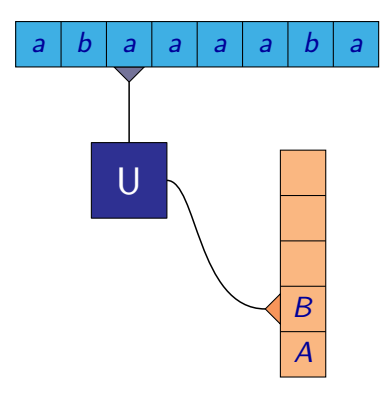

- Slovo *abaaaaba* patří do jazyka  $L = \{w(w)^R \mid w \in \{a, b\}^*\}$
- $\bullet$  Při čtení a, stavu U a vrcholu zásobníku B, nemění stav a uloží A na zásobník

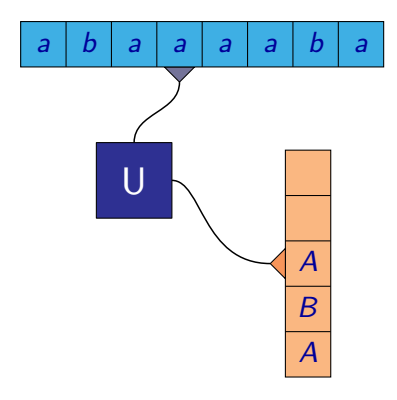

- Slovo *abaaaaba* patří do jazyka  $L = \{w(w)^R \mid w \in \{a, b\}^*\}$
- $\bullet$  Při čtení a, stavu U a vrcholu zásobníku B, nemění stav a uloží A na zásobník

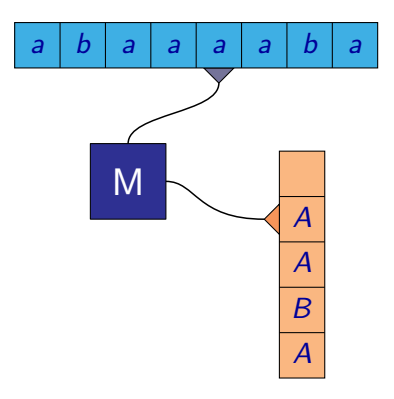

- Slovo *abaaaaba* patří do jazyka  $L = \{w(w)^R \mid w \in \{a, b\}^*\}$
- $\bullet$  Při čtení a, stavu U a vrcholu zásobníku B, nemění stav a uloží A na zásobník

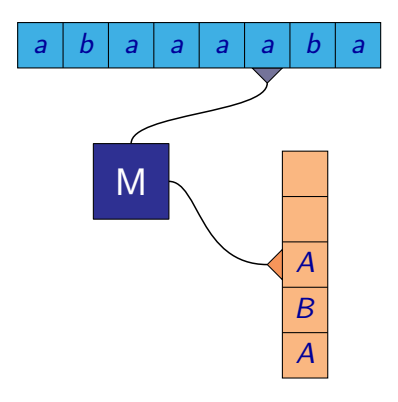

- Slovo *abaaaaba* patří do jazyka  $L = \{w(w)^R \mid w \in \{a, b\}^*\}$
- $\bullet$  Při čtení a, stavu U a vrcholu zásobníku B, nemění stav a uloží A na zásobník

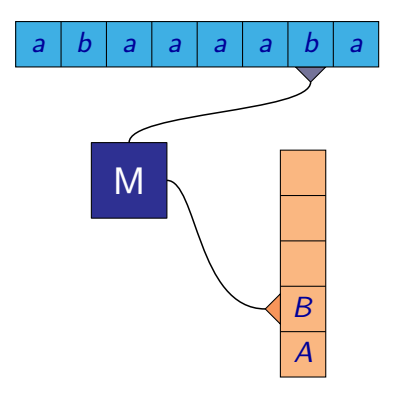

- Slovo *abaaaaba* patří do jazyka  $L = \{w(w)^R \mid w \in \{a, b\}^*\}$
- $\bullet$  Při čtení a, stavu U a vrcholu zásobníku B, nemění stav a uloží A na zásobník

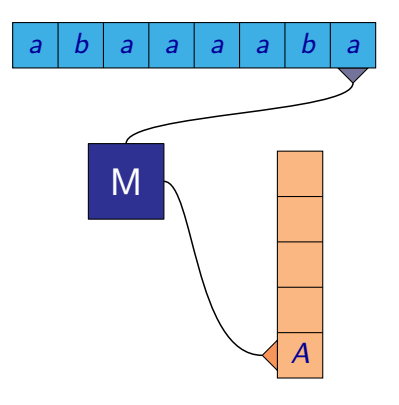

M. Duží, M. Kot, Z. Sawa (VŠB-TUO) [Úvod do teoretické informatiky](#page-0-0) 16. dubna 2008 36 / 54

- Slovo *abaaaaba* patří do jazyka  $L = \{w(w)^R \mid w \in \{a, b\}^*\}$
- $\bullet$  Při čtení a, stavu U a vrcholu zásobníku B, nemění stav a uloží A na zásobník

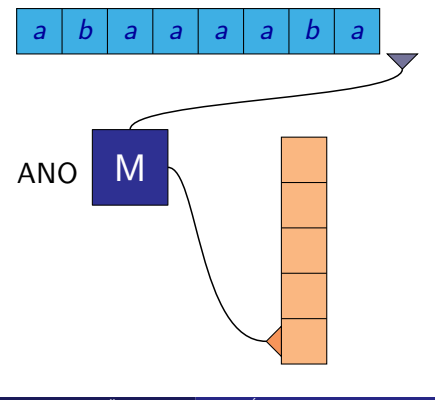
- Uvedený zásobníkový automat se nemůže jednoznačně rozhodnout, jak má pokračovat. Musí "uhádnout", kde je půlka slova.
- Na rozdíl od konečných automatů je deterministická verze zásobníkových slabší a proto definujeme přímo nedeterministické

つひひ

#### Definice

**Zásobníkový automat** je uspořádaná šestice  $M = (Q, \Sigma, \Gamma, \delta, q_0, Z_0)$ , kde

- $\bullet$  Q je konečná neprázdná množina stavů
- $\bullet$   $\Sigma$  je konečná neprázdná množina zvaná vstupní abeceda
- Γ je konečná neprázdná množina zvaná zásobníková abeceda
- $\delta:Q\times (\Sigma\cup\{\varepsilon\})\times \bar{\Gamma}\to \mathcal{P}(Q\times \bar{\Gamma}^*)$  je (nedeterministická) přechodová funkce
- $\bullet$   $q_0 \in Q$  je počáteční stav
- $\bullet$   $Z_0 \in \Gamma$  je počáteční zásobníkový symbol

つひひ

Používají se dvě různé definice toho, kdy automat přijímá dané slovo:

- $\bullet$  Jestliže zásobníkový automat  $M$  přijímá **prázdným zásobníkem**, příjme slovo w tehdy, jestliže existuje výpočet automatu M nad slovem w takový, že automat přečte celé slovo w a po jeho přečtení má prázdný zásobník.
- $\bullet$  Jestliže zásobníkový automat  $M$  přijímá **koncovým stavem**, příjme slovo w tehdy, jestliže existuje výpočet automatu  $M$  nad slovem w takový, že automat přečte celé slovo w a po jeho přečtení je řídící jednotka automatu M v některém z koncových stavů z množiny  $F$ .

### Zásobníkový automat

Příklad:  $L = \{a^i b^i \mid i \geq 1\}$  $M = (Q, \Sigma, \Gamma, \delta, q_1, Z)$ , kde  $Q = \{q_1, q_2\}$  $\bullet \Sigma = \{a, b\}$  $\bullet \Gamma = \{Z, A\}$  $\delta(q_1, a, Z) = \{(q_1, A)\}\,\,\,\,\,\,\,\delta(q_1, b, Z) = \emptyset$  $\delta(\textit{q}_1, \textit{a}, \textit{I}) = \{(\textit{q}_1, \textit{AA})\} \quad \delta(\textit{q}_1, \textit{b}, \textit{A}) = \{ \textit{q}_2, \varepsilon)\}$  $\delta(\mathsf{q}_2,\mathsf{a},\mathsf{A}) = \emptyset \qquad \qquad \delta(\mathsf{q}_2,\mathsf{b},\mathsf{A}) = \{(\mathsf{q}_2,\varepsilon)\}$  $\delta(q_2, a, Z) = \emptyset$   $\delta(q_2, b, Z) = \emptyset$ 

Poznámka: Často se uvádí jen ty přechody přechodové funkce, které nejsou do prázdné množiny, tedy kdy je skutečně nějaký přechod definován

#### Zásobníkový automat

**Příklad:**  $L = \{w(w)^R | w \in \{a, b\}^*\}$  $M = (Q, \Sigma, \Gamma, \delta, U, Z)$ , kde  $Q = \{q_1, q_2\}$  $\bullet \Sigma = \{a, b\}$  $\bullet \Gamma = \{Z, A, B\}$  $\bullet$  $\delta(q_1, a, Z) = \{(q_1, A)\}\$   $\delta(q_1, b, Z) = \{(q_1, B)\}\$  $\delta(q_1, a, A) = \{(q_1, AA), (q_2, AA)\}\quad \delta(q_1, b, A) = \{(q_1, BA), (q_2, BA)\}\$  $\delta(q_1, a, B) = \{(q_1, AB), (q_2, AB)\}\quad \delta(q_1, b, B) = \{(q_1, BB), (q_2, BB)\}\$  $\delta(q_2, a, A) = \{(q_2, \varepsilon)\}\qquad \delta(q_2, b, A) = \emptyset$  $\delta(q_2, a, B) = \emptyset$   $\delta(q_2, b, B) = \{(q_2, \varepsilon)\}\$  $\delta(q_2, a, Z) = \emptyset$   $\delta(q_2, b, Z) = \emptyset$  $\delta(q_1, \varepsilon, Z) = \{(q_1, \varepsilon)\}\qquad \delta(q_2, \varepsilon, Z) = \emptyset$  $\delta(q_1, \varepsilon, A) = \emptyset$   $\delta(q_2, \varepsilon, A) = \emptyset$  $\delta(q_1, \varepsilon, B) = \emptyset$   $\delta(q_2, \varepsilon, B) = \emptyset$ 

#### Tvrzení

K libovolné bezkontextové gramatice G je možné sestrojit (nedeterministický) zásobníkový automat M takový, že  $L(G) = L(M)$ .

#### Tvrzení

K libovolnému zásobníkovému automatu M je možné sestrojit bezkontextovou gramatiku G takovou, že  $L(M) = L(G)$ .

つへへ

- Ani bezkontextové gramatiky a zásobníkové automaty nejsou dostatečně silné, aby rozpoznávaly všechny jazyky.
- Příklady jazyků, pro které se dá ukázat, že nejsou bezkontextové (tj. není možné vytvořit bezkontextovou gramatiku, která by je generovala):

 $L_1 = \{a^i b^i c^i \mid i \ge 0\}$  $L_2 = \{ww \mid w \in \{a, b\}^*\}$ 

Rozšíříme deterministické konečné automaty o možnost zápisu na vstupní pásku, pohyb čtecí hlavy oběma směry a prodloužíme jejich pásku do nekonečna.

Rozšíříme deterministické konečné automaty o možnost zápisu na vstupní pásku, pohyb čtecí hlavy oběma směry a prodloužíme jejich pásku do nekonečna.

#### **Definice**

Formálně je **Turingův stroj** definován jako šestice  $M = (Q, \Sigma, \Gamma, \delta, q_0, F)$ kde:

- $\circ$  Q je konečná množina stavů
- Γ je konečná množina **páskových symbolů**
- $\bullet \Sigma \subseteq \Gamma, \Sigma \neq \emptyset$  je konečná množina **vstupních symbolů**
- $\delta$  :  $(Q F) \times \Gamma \rightarrow Q \times \Gamma \times \{-1, 0, +1\}$  je **přechodová funkce**
- $\bullet$   $q_0 \in Q$  je počáteční stav
- $\bullet$   $\mathsf{F} \subset \mathsf{Q}$  je množina koncových stavů

目

 $QQ$ 

 $\left\{ \begin{array}{ccc} 1 & 0 & 0 \\ 0 & 1 & 0 \end{array} \right.$ 

- Předpokládáme, že v  $Γ$   $−$   $Σ$  je vždy speciální prvek  $□$  označující prázdný znak.
- Konfigurace je dána slovem na pásce, stavem a pozicí čtecí hlavy.
- $\bullet$  Konfigurace je **počáteční**, pokud je hlava na prvním symbolu, stav  $q_0$ a na pásce jsou symboly jen z množiny  $\Sigma$ .
- **Konfigurace je koncová**, je-li stav z množiny F.

Máme-li stav  $q$  a  $b$  na vstupu, tak pro:

- $\delta(\bm{q},\bm{b}) = (\bm{q}',\bm{b}',0)$  změníme stav na  $\bm{q}'$ , změníme na aktuální pozici  $\bm{b}$  $\overline{\mathsf{na}}\ \overline{\mathsf{b}'},$
- $\delta(\bm{q},\bm{b}) = (\bm{q}',\bm{b}',\bm{+1})$  změníme stav na  $\bm{q}'$ , změníme na aktuální pozici b na b' a posuneme aktuální pozici o 1 doprava,
- $\delta(\bm{q},\bm{b}) = (\bm{q}',\bm{b}',-1)$  změníme stav na  $\bm{q}'$ , změníme na aktuální pozici  $\overrightarrow{b}$  na  $\overrightarrow{b}'$  a posuneme aktuální pozici o 1 doleva.

 $QQQ$ 

- $\bullet$  V koncovém stavu z množiny  $\overline{F}$  výpočet končí.
- Slovo je přijato, pokud na něm stroj někdy dojde do přijímajícího stavu.
- Slovo není přijato, pokud běh stroje nikdy neskončí.
- $\bullet$  Jazyk  $L(\mathcal{M})$  Turingova stroje  $\mathcal M$  je množina všech slov, která stroj  $\mathcal M$  přijímá.

Alternativní definice:

- Množina přijímajících stavů  $F = \{q_{\text{ano}}, q_{\text{ne}}\}.$
- $\bullet$  Pokud výpočet skončí ve stavu  $q_{\text{ano}}$ , Turingův stroj slovo přijímá.
- $\bullet$  Pokud výpočet skončí ve stavu  $q_{\text{ne}}$  nebo nikdy neskončí, Turingův stroj slovo nepřijímá.

- Turingův stroj nemusí dávat jen odpověď Ano nebo Ne, ale může realizovat nějakou funkci, která každému slovu přiřazuje nějaké jiné slovo.
- $\bullet$  Slovo přiřazené slovu w je slovo, které zůstane zapsáno na pásce po výpočtu nad slovem w.

つひひ

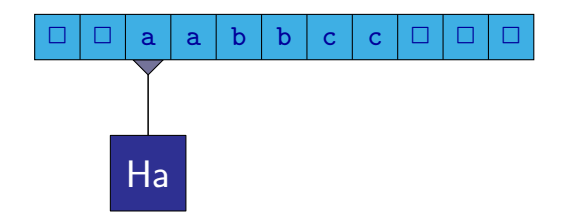

<span id="page-156-0"></span><sup>1</sup> Čte do prvního a, nahradí jej A. Pokud najde dříve b nebo c, dá odpověď Ne.

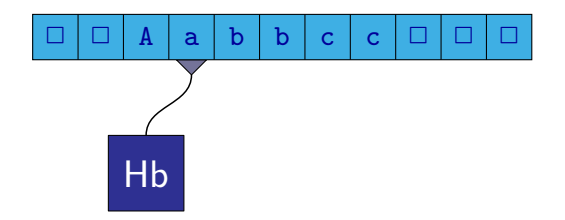

- Jazyk  $L = \{a^i b^i c^i \mid i \geq 0\}$ 
	- <sup>1</sup> Čte do prvního a, nahradí jej A. Pokud najde dříve b nebo c, dá odpověď Ne.
	- 2 Čte do prvního b, nahradí jej B. Na  $\Box$  nebo c dá odpověď NE.

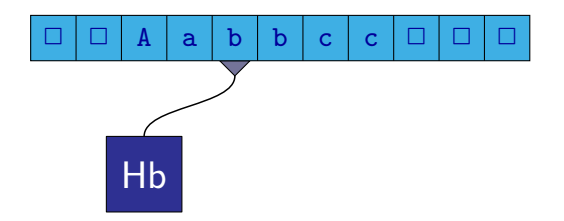

<sup>1</sup> Čte do prvního a, nahradí jej A. Pokud najde dříve b nebo c, dá odpověď Ne.

2 Čte do prvního b, nahradí jej B. Na  $\Box$  nebo c dá odpověď NE.

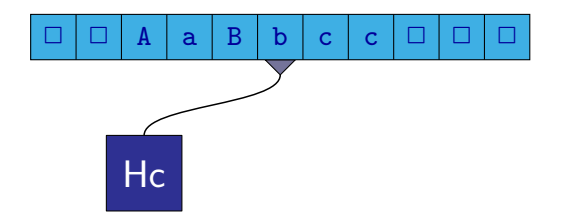

- Jazyk  $L = \{a^i b^i c^i \mid i \geq 0\}$ 
	- <sup>1</sup> Čte do prvního a, nahradí jej A. Pokud najde dříve b nebo c, dá odpověď Ne.
	- 2 Čte do prvního b, nahradí jej B. Na  $\Box$  nebo c dá odpověď NE.  $\bullet$  Čte do prvního c, nahradí jej C. Na  $\Box$  dá odpověď NE.

つひい

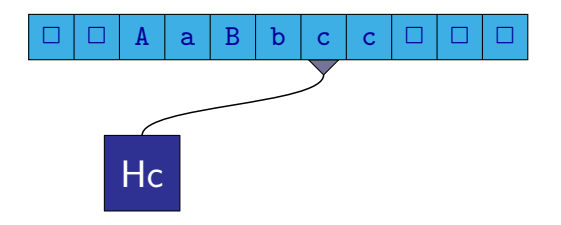

- Jazyk  $L = \{a^i b^i c^i \mid i \geq 0\}$ 
	- <sup>1</sup> Čte do prvního a, nahradí jej A. Pokud najde dříve b nebo c, dá odpověď Ne.
	- 2 Čte do prvního b, nahradí jej B. Na  $\Box$  nebo c dá odpověď NE.  $\bullet$  Čte do prvního c, nahradí jej C. Na  $\Box$  dá odpověď NE.

つひい

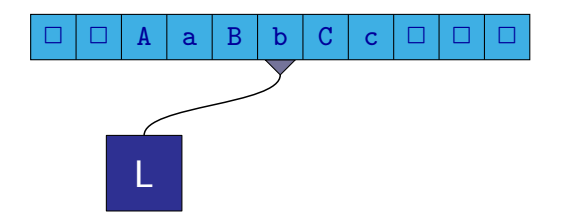

- Jazyk  $L = \{a^i b^i c^i \mid i \geq 0\}$ 
	- <sup>1</sup> Čte do prvního a, nahradí jej A. Pokud najde dříve b nebo c, dá odpověď Ne.
	- $\bullet$  Čte do prvního b, nahradí jej B. Na  $\Box$  nebo c dá odpověď NE.
	- $\bullet$  Čte do prvního c, nahradí jej C. Na  $\Box$  dá odpověď NE.
	- **4** Vrací se doleva na nejbližší A.

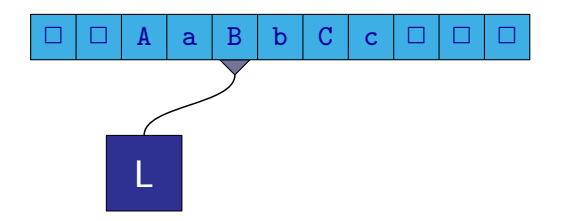

- Jazyk  $L = \{a^i b^i c^i \mid i \geq 0\}$ 
	- <sup>1</sup> Čte do prvního a, nahradí jej A. Pokud najde dříve b nebo c, dá odpověď Ne.
	- $\bullet$  Čte do prvního b, nahradí jej B. Na  $\Box$  nebo c dá odpověď NE.
	- $\bullet$  Čte do prvního c, nahradí jej C. Na  $\Box$  dá odpověď NE.
	- <sup>4</sup> Vrací se doleva na nejbližší A.

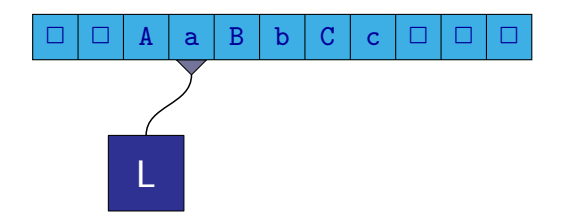

- Jazyk  $L = \{a^i b^i c^i \mid i \geq 0\}$ 
	- <sup>1</sup> Čte do prvního a, nahradí jej A. Pokud najde dříve b nebo c, dá odpověď Ne.
	- $\bullet$  Čte do prvního b, nahradí jej B. Na  $\Box$  nebo c dá odpověď NE.
	- $\bullet$  Čte do prvního c, nahradí jej C. Na  $\Box$  dá odpověď NE.
	- <sup>4</sup> Vrací se doleva na nejbližší A.

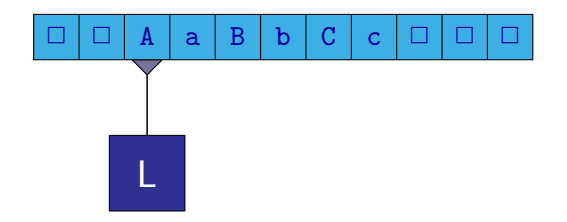

- Jazyk  $L = \{a^i b^i c^i \mid i \geq 0\}$ 
	- <sup>1</sup> Čte do prvního a, nahradí jej A. Pokud najde dříve b nebo c, dá odpověď Ne.
	- $\bullet$  Čte do prvního b, nahradí jej B. Na  $\Box$  nebo c dá odpověď NE.
	- $\bullet$  Čte do prvního c, nahradí jej C. Na  $\Box$  dá odpověď NE.
	- <sup>4</sup> Vrací se doleva na nejbližší A.

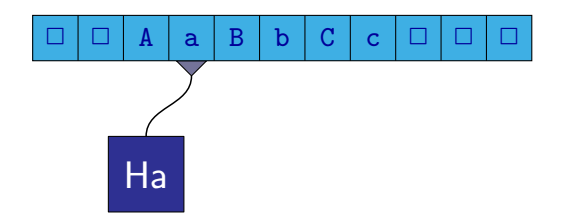

- Jazyk  $L = \{a^i b^i c^i \mid i \geq 0\}$ 
	- <sup>1</sup> Čte do prvního a, nahradí jej A. Pokud najde dříve b nebo c, dá odpověď Ne.
	- $\bullet$  Čte do prvního b, nahradí jej B. Na  $\Box$  nebo c dá odpověď NE.
	- $\bullet$  Čte do prvního c, nahradí jej C. Na  $\Box$  dá odpověď NE.
	- <sup>4</sup> Vrací se doleva na nejbližší A.
	- **5** Pokračuje bodem [1](#page-156-0)

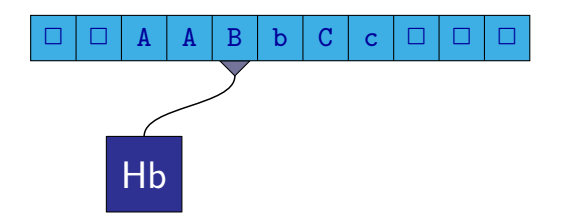

- Jazyk  $L = \{a^i b^i c^i \mid i \geq 0\}$ 
	- <sup>1</sup> Čte do prvního a, nahradí jej A. Pokud najde dříve b nebo c, dá odpověď Ne.
	- $\bullet$  Čte do prvního b, nahradí jej B. Na  $\Box$  nebo c dá odpověď NE.
	- $\bullet$  Čte do prvního c, nahradí jej C. Na  $\Box$  dá odpověď NE.
	- <sup>4</sup> Vrací se doleva na nejbližší A.
	- **5** Pokračuje bodem [1](#page-156-0)

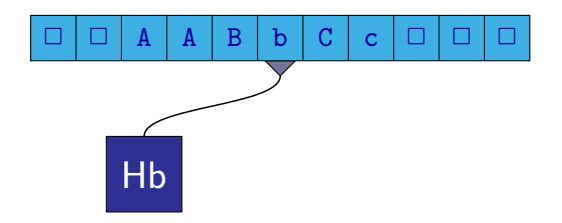

- Jazyk  $L = \{a^i b^i c^i \mid i \geq 0\}$ 
	- <sup>1</sup> Čte do prvního a, nahradí jej A. Pokud najde dříve b nebo c, dá odpověď Ne.
	- $\bullet$  Čte do prvního b, nahradí jej B. Na  $\Box$  nebo c dá odpověď NE.
	- $\bullet$  Čte do prvního c, nahradí jej C. Na  $\Box$  dá odpověď NE.
	- <sup>4</sup> Vrací se doleva na nejbližší A.
	- **5** Pokračuje bodem [1](#page-156-0)

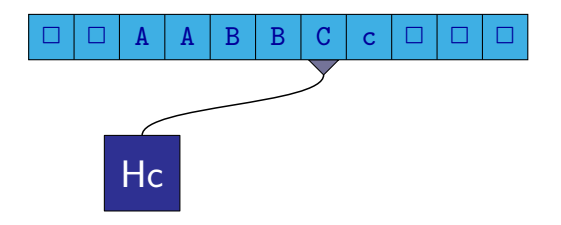

- Jazyk  $L = \{a^i b^i c^i \mid i \geq 0\}$ 
	- <sup>1</sup> Čte do prvního a, nahradí jej A. Pokud najde dříve b nebo c, dá odpověď Ne.
	- $\bullet$  Čte do prvního b, nahradí jej B. Na  $\Box$  nebo c dá odpověď NE.
	- $\bullet$  Čte do prvního c, nahradí jej C. Na  $\Box$  dá odpověď NE.
	- <sup>4</sup> Vrací se doleva na nejbližší A.
	- **5** Pokračuje bodem [1](#page-156-0)

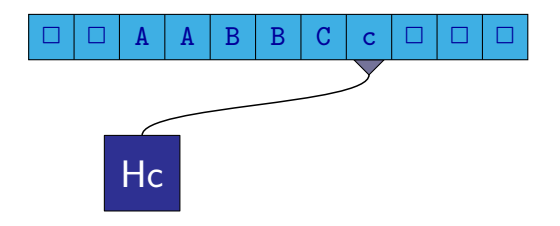

- Jazyk  $L = \{a^i b^i c^i \mid i \geq 0\}$ 
	- <sup>1</sup> Čte do prvního a, nahradí jej A. Pokud najde dříve b nebo c, dá odpověď Ne.
	- $\bullet$  Čte do prvního b, nahradí jej B. Na  $\Box$  nebo c dá odpověď NE.
	- $\bullet$  Čte do prvního c, nahradí jej C. Na  $\Box$  dá odpověď NE.
	- <sup>4</sup> Vrací se doleva na nejbližší A.
	- **5** Pokračuje bodem [1](#page-156-0)

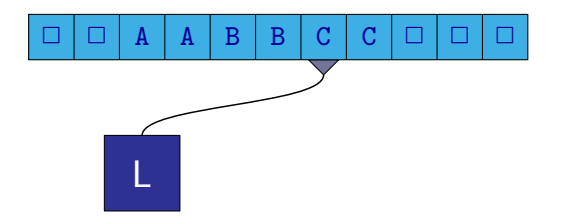

- Jazyk  $L = \{a^i b^i c^i \mid i \geq 0\}$ 
	- <sup>1</sup> Čte do prvního a, nahradí jej A. Pokud najde dříve b nebo c, dá odpověď Ne.
	- $\bullet$  Čte do prvního b, nahradí jej B. Na  $\Box$  nebo c dá odpověď NE.
	- $\bullet$  Čte do prvního c, nahradí jej C. Na  $\Box$  dá odpověď NE.
	- <sup>4</sup> Vrací se doleva na nejbližší A.
	- **5** Pokračuje bodem [1](#page-156-0)

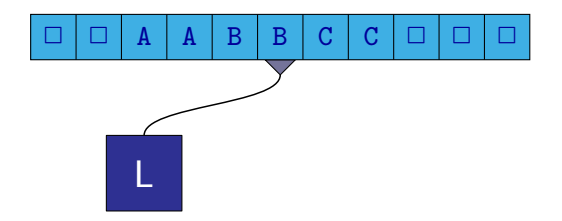

- Jazyk  $L = \{a^i b^i c^i \mid i \geq 0\}$ 
	- <sup>1</sup> Čte do prvního a, nahradí jej A. Pokud najde dříve b nebo c, dá odpověď Ne.
	- $\bullet$  Čte do prvního b, nahradí jej B. Na  $\Box$  nebo c dá odpověď NE.
	- $\bullet$  Čte do prvního c, nahradí jej C. Na  $\Box$  dá odpověď NE.
	- <sup>4</sup> Vrací se doleva na nejbližší A.
	- **5** Pokračuje bodem [1](#page-156-0)

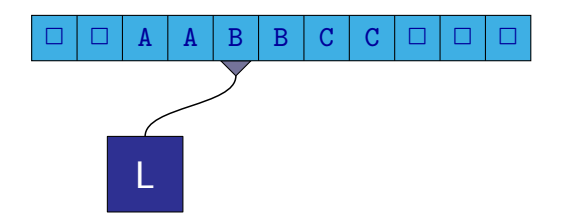

- Jazyk  $L = \{a^i b^i c^i \mid i \geq 0\}$ 
	- <sup>1</sup> Čte do prvního a, nahradí jej A. Pokud najde dříve b nebo c, dá odpověď Ne.
	- $\bullet$  Čte do prvního b, nahradí jej B. Na  $\Box$  nebo c dá odpověď NE.
	- $\bullet$  Čte do prvního c, nahradí jej C. Na  $\Box$  dá odpověď NE.
	- <sup>4</sup> Vrací se doleva na nejbližší A.
	- **5** Pokračuje bodem [1](#page-156-0)

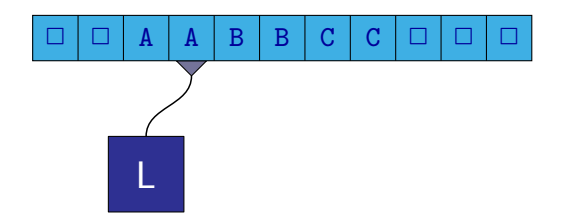

- Jazyk  $L = \{a^i b^i c^i \mid i \geq 0\}$ 
	- <sup>1</sup> Čte do prvního a, nahradí jej A. Pokud najde dříve b nebo c, dá odpověď Ne.
	- $\bullet$  Čte do prvního b, nahradí jej B. Na  $\Box$  nebo c dá odpověď NE.
	- $\bullet$  Čte do prvního c, nahradí jej C. Na  $\Box$  dá odpověď NE.
	- <sup>4</sup> Vrací se doleva na nejbližší A.
	- **5** Pokračuje bodem [1](#page-156-0)

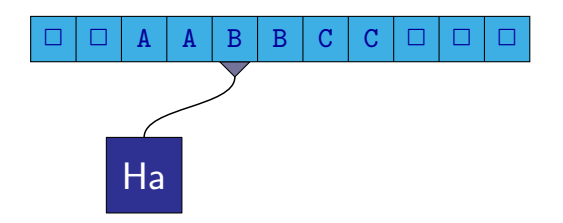

- <sup>1</sup> Čte do prvního a, nahradí jej A. Pokud najde dříve b nebo c, dá odpověď Ne. Pokud už a není, zkontroluje, zda už jsou jen velká písmena.
- 2 Čte do prvního b, nahradí jej B. Na  $\Box$  nebo c dá odpověď NE.
- $\bullet$  Čte do prvního c, nahradí jej C. Na  $\Box$  dá odpověď NE.
- <sup>4</sup> Vrací se doleva na nejbližší A.
- **5** Pokračuje bodem [1](#page-156-0)

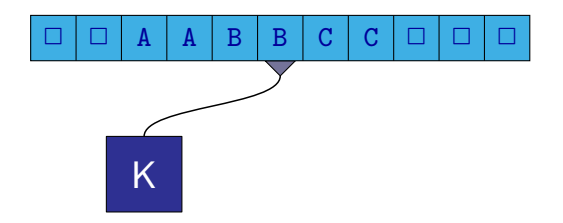

- <sup>1</sup> Čte do prvního a, nahradí jej A. Pokud najde dříve b nebo c, dá odpověď Ne. Pokud už a není, zkontroluje, zda už jsou jen velká písmena.
- 2 Čte do prvního b, nahradí jej B. Na  $\Box$  nebo c dá odpověď NE.
- $\bullet$  Čte do prvního c, nahradí jej C. Na  $\Box$  dá odpověď NE.
- **4** Vrací se doleva na nejbližší A.
- **5** Pokračuje bodem [1](#page-156-0)

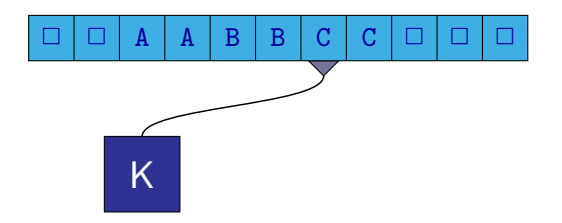

- <sup>1</sup> Čte do prvního a, nahradí jej A. Pokud najde dříve b nebo c, dá odpověď Ne. Pokud už a není, zkontroluje, zda už jsou jen velká písmena.
- 2 Čte do prvního b, nahradí jej B. Na  $\Box$  nebo c dá odpověď NE.
- $\bullet$  Čte do prvního c, nahradí jej C. Na  $\Box$  dá odpověď NE.
- **4** Vrací se doleva na nejbližší A.
- **5** Pokračuje bodem [1](#page-156-0)

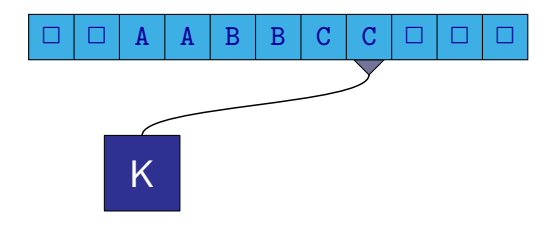

#### Jazyk  $L = \{a^i b^i c^i \mid i \geq 0\}$

- <sup>1</sup> Čte do prvního a, nahradí jej A. Pokud najde dříve b nebo c, dá odpověď Ne. Pokud už a není, zkontroluje, zda už jsou jen velká písmena.
- 2 Čte do prvního b, nahradí jej B. Na  $\Box$  nebo c dá odpověď NE.
- $\bullet$  Čte do prvního c, nahradí jej C. Na  $\Box$  dá odpověď NE.
- **4** Vrací se doleva na nejbližší A.
- **5** Pokračuje bodem [1](#page-156-0)

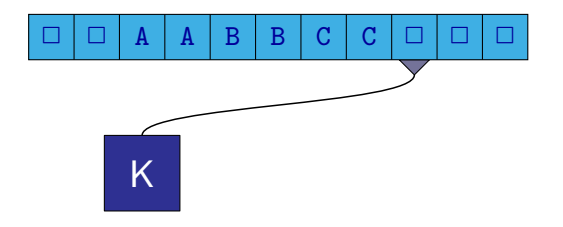

#### Jazyk  $L = \{a^i b^i c^i \mid i \geq 0\}$

- <sup>1</sup> Čte do prvního a, nahradí jej A. Pokud najde dříve b nebo c, dá odpověď Ne. Pokud už a není, zkontroluje, zda už jsou jen velká písmena.
- 2 Čte do prvního b, nahradí jej B. Na  $\Box$  nebo c dá odpověď NE.
- $\bullet$  Čte do prvního c, nahradí jej C. Na  $\Box$  dá odpověď NE.
- **4** Vrací se doleva na nejbližší A.
- **5** Pokračuje bodem [1](#page-156-0)

つひひ

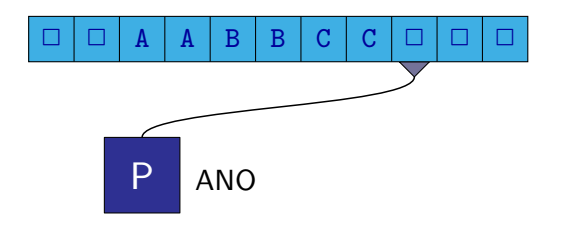

#### Jazyk  $L = \{a^i b^i c^i \mid i \geq 0\}$

- <sup>1</sup> Čte do prvního a, nahradí jej A. Pokud najde dříve b nebo c, dá odpověď Ne. Pokud už a není, zkontroluje, zda už jsou jen velká písmena.
- 2 Čte do prvního b, nahradí jej B. Na  $\Box$  nebo c dá odpověď NE.
- $\bullet$  Čte do prvního c, nahradí jej C. Na  $\Box$  dá odpověď NE.
- **4** Vrací se doleva na nejbližší A.
- **5** Pokračuje bodem [1](#page-156-0)

つひひ
# Turingův stroj

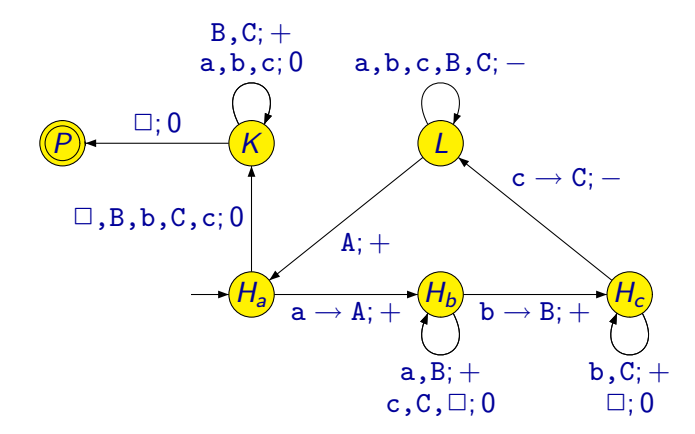

 $\leftarrow$ 

э  $\sim$  目

 $299$ 

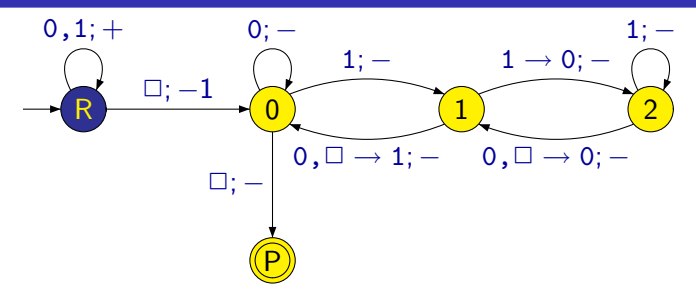

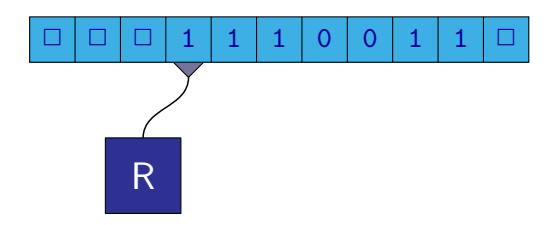

 $\leftarrow$ 

目

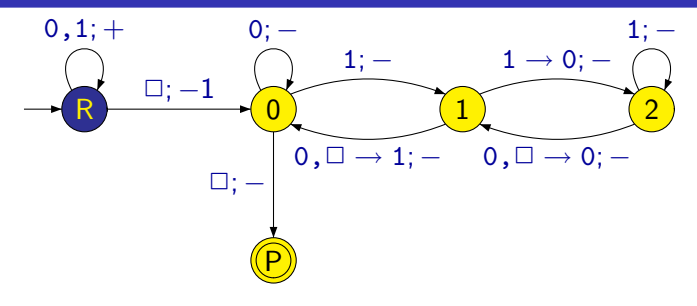

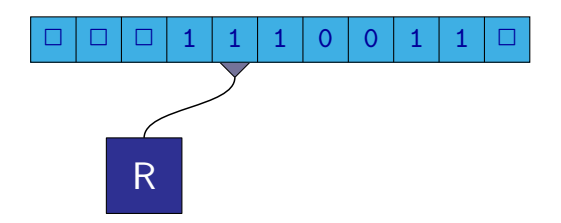

M. Duží, M. Kot, Z. Sawa (VŠB-TUO) [Úvod do teoretické informatiky](#page-0-0) 16. dubna 2008 50 / 54

 $\leftarrow$ 

÷.

目

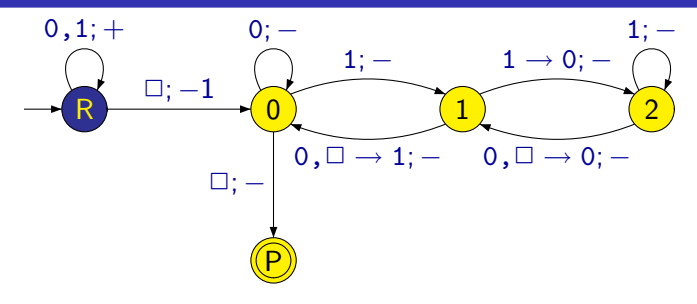

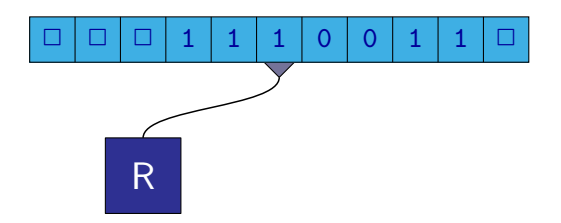

 $\leftarrow$ 

÷.

目

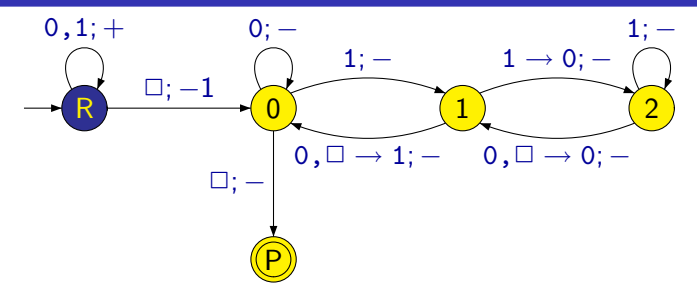

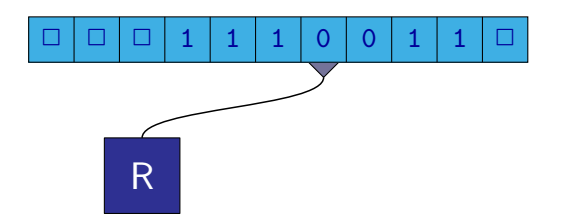

M. Duží, M. Kot, Z. Sawa (VŠB-TUO) [Úvod do teoretické informatiky](#page-0-0) 16. dubna 2008 50 / 54

 $\leftarrow$ 

重

目

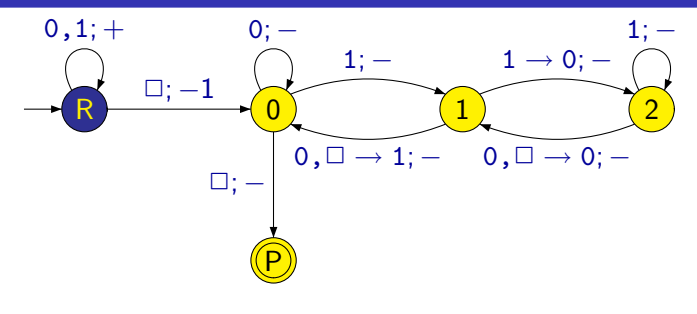

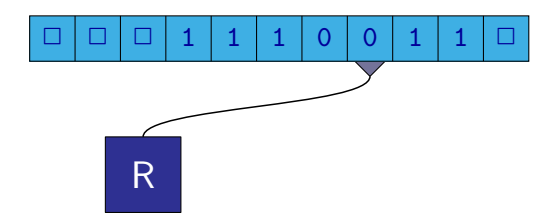

 $\leftarrow$ 

目

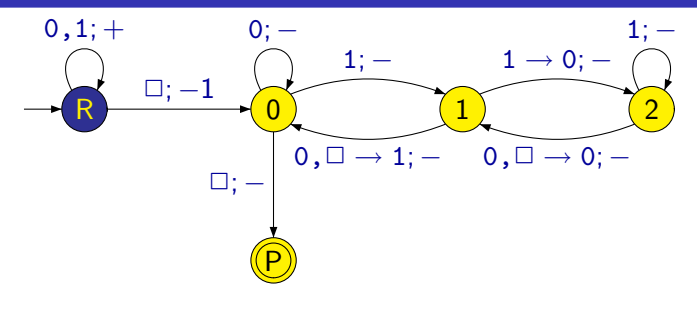

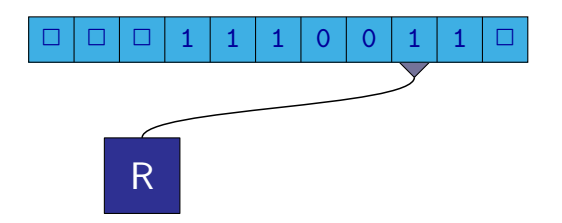

M. Duží, M. Kot, Z. Sawa (VŠB-TUO) [Úvod do teoretické informatiky](#page-0-0) 16. dubna 2008 50 / 54

 $\leftarrow$ 

÷.

目

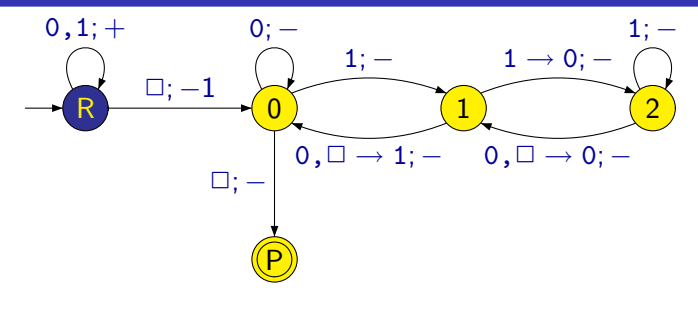

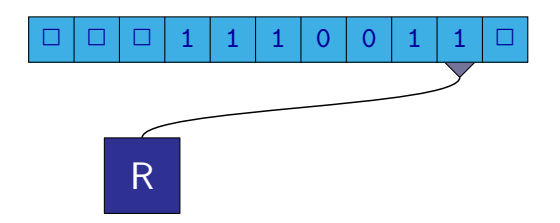

M. Duží, M. Kot, Z. Sawa (VŠB-TUO) [Úvod do teoretické informatiky](#page-0-0) 16. dubna 2008 50 / 54

 $\leftarrow$ 

÷.

目

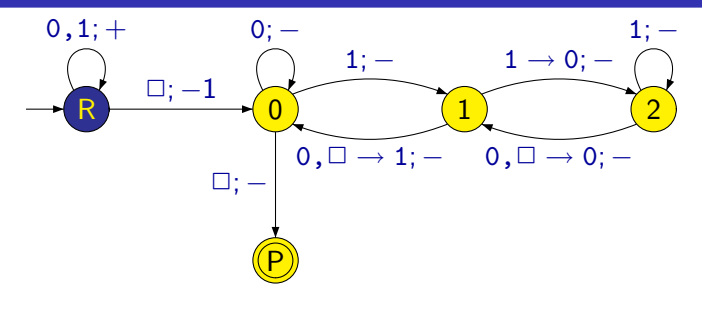

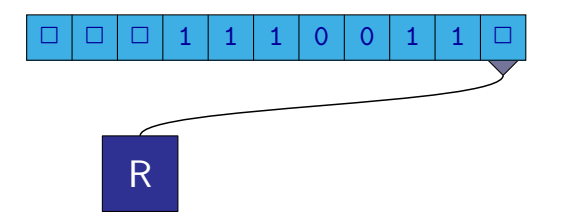

 $\leftarrow$ 

目

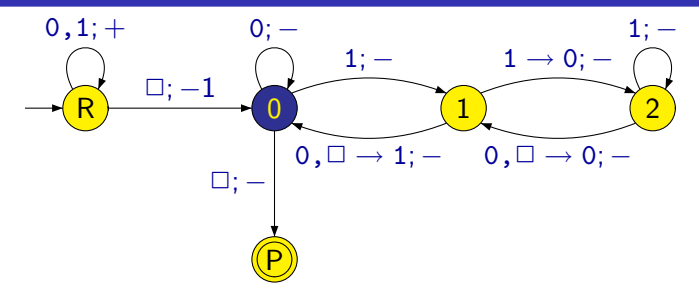

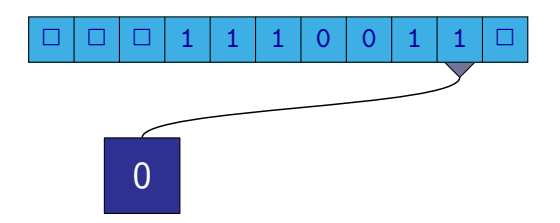

M. Duží, M. Kot, Z. Sawa (VŠB-TUO) [Úvod do teoretické informatiky](#page-0-0) 16. dubna 2008 50 / 54

 $\leftarrow$ 

÷.

目

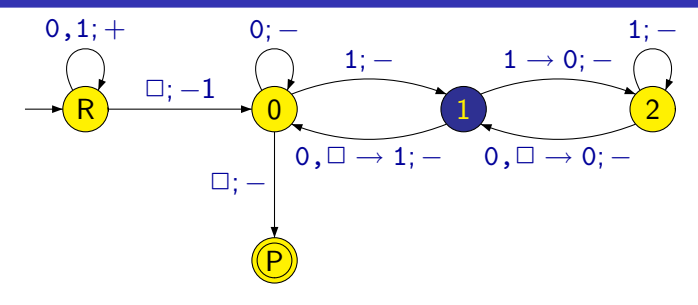

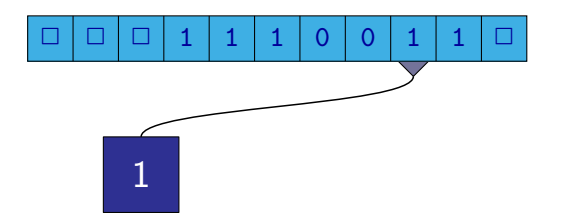

M. Duží, M. Kot, Z. Sawa (VŠB-TUO) [Úvod do teoretické informatiky](#page-0-0) 16. dubna 2008 50 / 54

 $\leftarrow$ 

 $\Rightarrow$ 

目

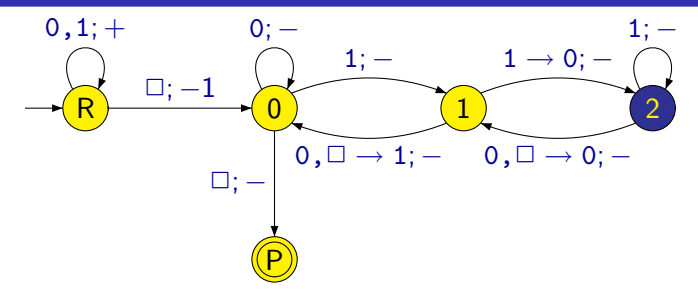

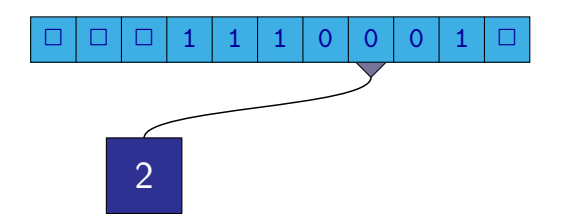

 $\leftarrow$ 

目

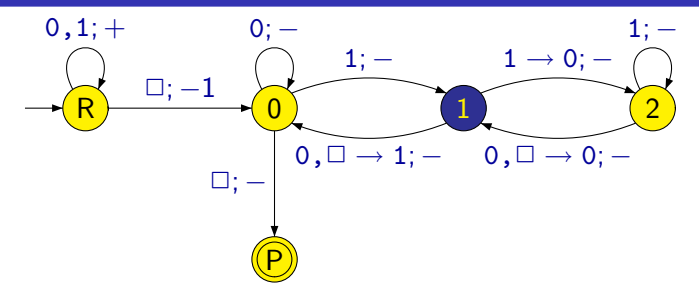

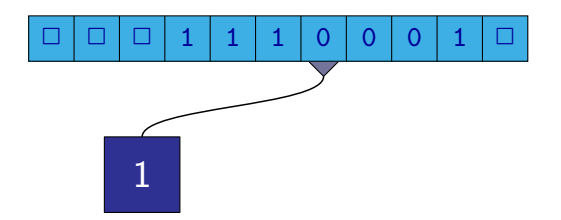

 $\leftarrow$ 

目

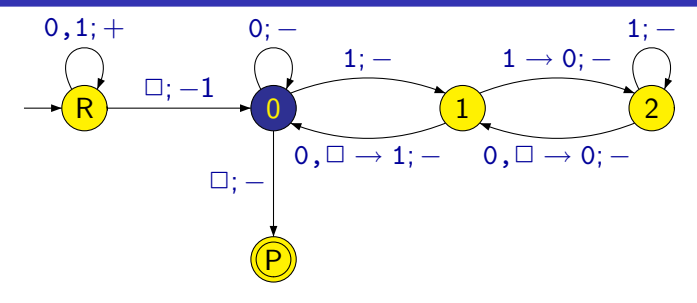

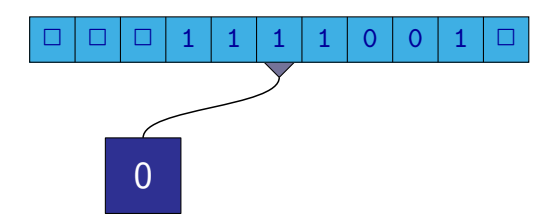

M. Duží, M. Kot, Z. Sawa (VŠB-TUO) [Úvod do teoretické informatiky](#page-0-0) 16. dubna 2008 50 / 54

 $\leftarrow$ 

÷.

目

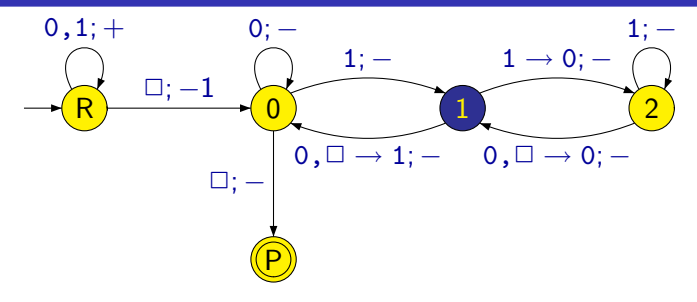

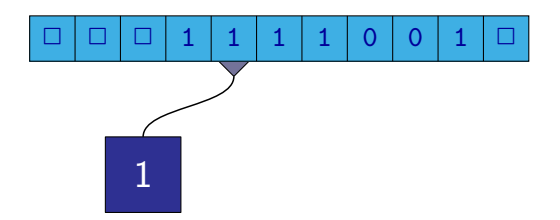

M. Duží, M. Kot, Z. Sawa (VŠB-TUO) [Úvod do teoretické informatiky](#page-0-0) 16. dubna 2008 50 / 54

 $\leftarrow$ 

 $\Rightarrow$ 

目

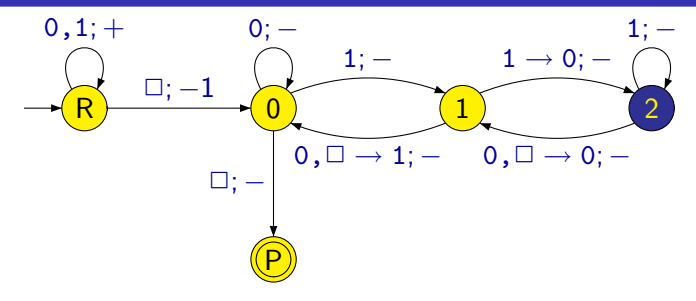

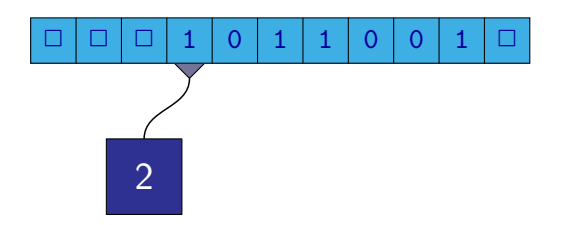

M. Duží, M. Kot, Z. Sawa (VŠB-TUO) [Úvod do teoretické informatiky](#page-0-0) 16. dubna 2008 50 / 54

 $\leftarrow$ 

 $\Rightarrow$ 

目

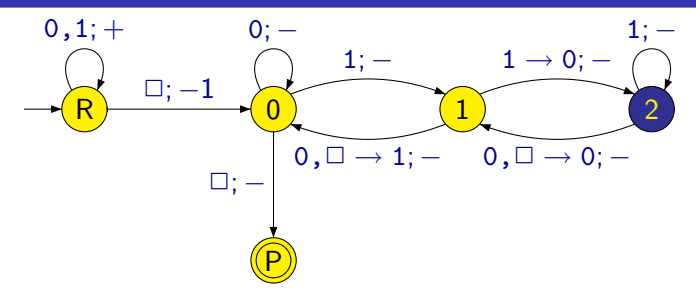

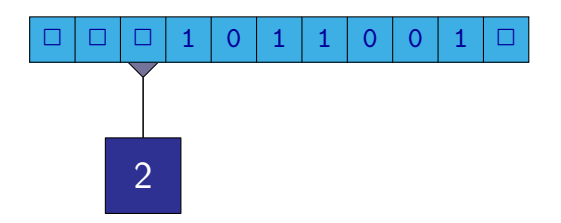

M. Duží, M. Kot, Z. Sawa (VŠB-TUO) [Úvod do teoretické informatiky](#page-0-0) 16. dubna 2008 50 / 54

 $\leftarrow$ 

÷.

目

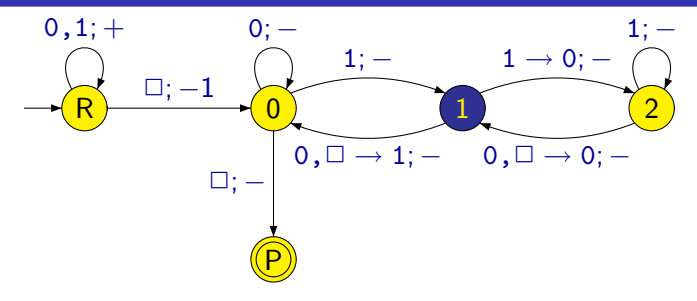

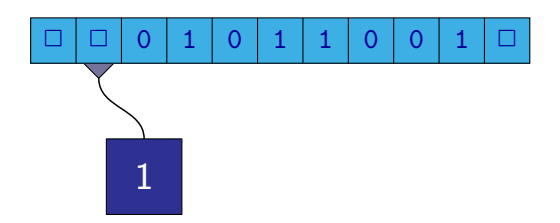

M. Duží, M. Kot, Z. Sawa (VŠB-TUO) [Úvod do teoretické informatiky](#page-0-0) 16. dubna 2008 50 / 54

 $\leftarrow$ 

 $\Rightarrow$ 

目

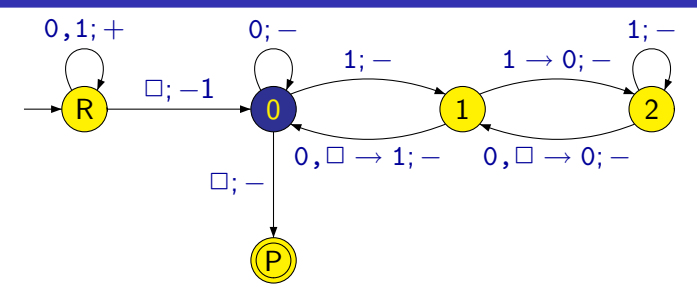

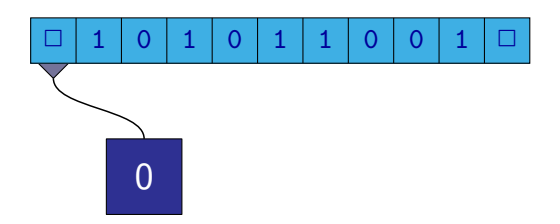

 $\leftarrow$ 

目

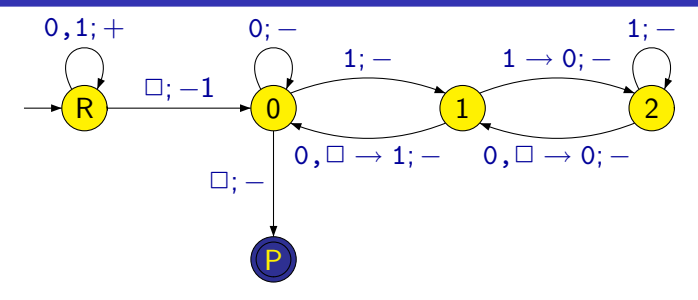

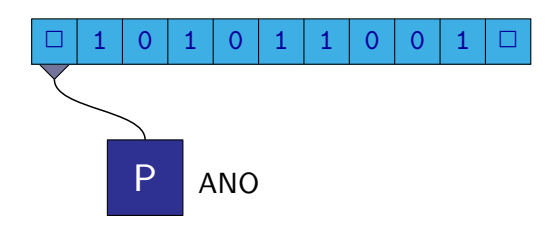

M. Duží, M. Kot, Z. Sawa (VŠB-TUO) [Úvod do teoretické informatiky](#page-0-0) 16. dubna 2008 50 / 54

 $\leftarrow$ 

目

#### Lineárně omezený automat:

- Turingův stroj, který využívá jen úsek pásky, na kterém je zapsáno vstupní slovo.
- Představa levé a pravé zarážky kolem slova, které nemohou být přepsány.
- Z levé zarážky je možný pohyb jen vpravo, z pravé zarážky jen vlevo.
- LBA (linear bounded automata) se uvažují v nedeterministické verzi.
- $\bullet$  Je otevřená otázka, jestli jsou deterministické LBA stejně "silné" jako nedeterministické.

#### **Definice**

**Generativní gramatika** je dána čtveřicí parametrů  $G = (\Pi, \Sigma, S, P)$ , kde

- Π je konečná množina neterminálů
- $\bullet$  Σ je konečná množina terminálů,  $\Pi \cap \Sigma = \emptyset$
- $\bullet S \in \Pi$  je počáteční neterminál

 $\bullet$  P je konečná množina pravidel typu  $\alpha \rightarrow \beta$ , kde  $\alpha \in (\Pi \cup \Sigma)^* \Pi (\Pi \cup \Sigma)^*$  a  $\beta \in (\Pi \cup \Sigma)^*$ .

- $\bullet$   $\mu_1 \alpha \mu_2 \Rightarrow_G \mu_1 \beta \mu_2$  pokud  $\alpha \rightarrow \beta$  je pravidlo v P
- $L(G) = \{ w \in \Sigma^* \mid S \Rightarrow^* w \}$

つへへ

Podle tvaru pravidel, která v gramatice povolíme, dělíme gramatiky na gramatiky typu:

- 0 Obecné **generativní gramatiky** pravidla bez omezení
- 1 Kontextové gramatiky pravidla tvaru  $\alpha X\beta \rightarrow \alpha \gamma \beta$ , kde  $|\gamma| > 1$ (Výjimka  $S \rightarrow \varepsilon$ , ale S pak není na pravé straně žádného pravidla)
- 2 Bezkontextové gramatiky pravidla tvaru  $X \rightarrow \gamma$
- 3 **Regulární gramatiky** pravidla tvaru  $X \rightarrow wY$  nebo  $X \rightarrow w$

 $\alpha, \beta, \gamma \in (\Pi \cup \Sigma)^*, X \in \Pi, w \in \Sigma^*$ 

Podle tvaru pravidel, která v gramatice povolíme, dělíme gramatiky na gramatiky typu:

- 0 Obecné **generativní gramatiky** pravidla bez omezení
- 1 Kontextové gramatiky pravidla tvaru  $\alpha X\beta \rightarrow \alpha \gamma \beta$ , kde  $|\gamma| > 1$ (Výjimka  $S \rightarrow \varepsilon$ , ale S pak není na pravé straně žádného pravidla)
- 2 Bezkontextové gramatiky pravidla tvaru  $X \rightarrow \gamma$
- 3 **Regulární gramatiky** pravidla tvaru  $X \rightarrow wY$  nebo  $X \rightarrow w$

 $\alpha, \beta, \gamma \in (\Pi \cup \Sigma)^*, X \in \Pi, w \in \Sigma^*$ 

**• Jazyk je typu i, jestliže jej generuje nějaká gramatika typu i**  $\bullet$  Označíme-li  $\mathcal{L}_i$  třídu jazyků typu *i*, pak  $\mathcal{L}_3 \subset \mathcal{L}_2 \subset \mathcal{L}_1 \subset \mathcal{L}_0$ 

## Chomského hierarchie

Pojmenování jazyků jednotlivých typů:

- 0 Rekurzivně spočetné
- 1 Kontextové
- 2 Bezkontextové
- 3 Regulární

э

## Chomského hierarchie

Pojmenování jazyků jednotlivých typů:

- 0 Rekurzivně spočetné
- 1 Kontextové
- 2 Bezkontextové
- 3 Regulární

Každé třídě jazyků odpovídá typ stroje nebo automatu, který dokáže rozpoznat všechny jazyky z dané třídy

- 0 Turingův stroj (deterministický nebo nedeterministický)
- 1 Lineárně omezený automat (nedeterministický)
- 2 Zásobníkový automat (nedeterministický)
- 3 Konečný automat (deterministický nebo nedeterministický)

つへへ